# **REGULAMIN KORZYSTANIA Z SERWISU inPZU**

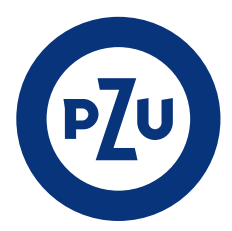

## **Regulamin**

#### **§ 1.**

- 1. Regulamin określa zasady i warunki korzystania z Serwisu, w tym składania za jego pośrednictwem Zleceń internetowych związanych z uczestnictwem w Funduszu.
- 2. Przed zawarciem Umowy Klient jest zobowiązany do zapoznania się z treścią Regulaminu. Zawarcie Umowy jest równoznaczne z oświadczeniem Klienta, że zapoznał się z Regulaminem i przyjmuje jego postanowienia.
- 3. Regulamin nie jest ofertą w rozumieniu art. 66 § 1 Kodeksu cywilnego. 4. Szczegółowe zasady składania poszczególnych Zleceń udostępnionych w ramach Serwisu mogą zostać opisane w instrukcjach lub "Pytaniach i odpowiedziach" dla Użytkownika udostępnionych
- w Serwisie. Instrukcje nie stanowią części Regulaminu. 5. Regulamin określa sposób i warunki prowadzenia przez TFI PZU SA działalności w zakresie pośrednictwa w zbywaniu i odkupywaniu Jednostek Uczestnictwa na Rejestrach otwartych za pośrednictwem Serwisu, na Rejestrach otwartych za pośrednictwem Dystrybutorów i na Rachunkach PPK, zgodnie z § 47 Rozporządzenia i z zastrzeżeniem § 3 ust. 5 Regulaminu, oraz sposób i warunki składania zleceń i dyspozycji w postaci elektronicznej w przypadku Jednostek Uczestnictwa na Rejestrach PPE.

#### **Definicje**

**§ 2.**

- Określenia użyte w Regulaminie oznaczają: 1) **Agent Transferowy** – Pekao Financial Services Sp. z o.o. z sie-
- dzibą w Warszawie przy ul. Postępu 21, 02-676 Warszawa, któremu Fundusz na podstawie umowy powierzył wykonywanie swoich obowiązków w zakresie prowadzenia Rejestru Uczestników Funduszu;
- 2) **Alokacja modelowa –** procentowy udział każdego z Subfunduszy Funduszu inPZU w Portfelu modelowym, według którego następuje alokacja wpłat do Portfela w ramach Programu "PZU Portfele modelowe", określona w Załączniku nr 1;
- 3) **COK** jednostka organizacyjna Agenta Transferowego pełniąca funkcję Centrum Obsługi Klienta, dostępna od poniedziałku do piątku w godzinnych 8:00-18:00, z wyjątkiem dni ustawowo wolnych od pracy; numer telefonu 22 640 05 55; e-mail pzucok@pekao-fs.com.pl;
- 4) **Dane identyfikujące Uczestnika PPK** imię (imiona), nazwisko, adres zamieszkania, adres do korespondencji, numer telefonu, adres poczty elektronicznej, numer PESEL lub data urodzenia w przypadku osób nieposiadających numeru PESEL, seria i numer dowodu osobistego lub numer paszportu albo innego dokumentu potwierdzającego tożsamość w przypadku osób, które nie posiadają obywatelstwa polskiego;
- 5) **Deklaracja PPE** deklaracja o przystąpieniu do PPE-PWE (Deklaracja PPE-PWE) lub deklaracja o przystąpieniu do PPE-GPE (Deklaracja PPE-GPE), składana przez Użytkownika w postaci elektronicznej, pozwalającej na utrwalenie jej treści na Trwałym nośniku informacji, za pośrednictwem Serwisu;
- 6) **Dostawca tożsamości** podmiot, który uwierzytelnia dane klientów podczas ich rejestracji i wydaje im Środki identyfikacji elektronicznej na określonych poziomach bezpieczeństwa (zaufania);
- 7) **Dwuskładnikowe logowanie** metoda służąca, w połączeniu z Loginem lub Przyjaznym Loginem, do uzyskania autoryzowanego dostępu do Serwisu za pomocą dwóch czynników – Hasła oraz Kodu SMS;
- 8) **Dystrybutor** podmiot, który pośredniczy w zbywaniu i odkupywaniu Jednostek Uczestnictwa Funduszu oraz przyjmowaniu innych oświadczeń woli związanych z uczestnictwem w Funduszu;
- 9) **Fundusz inPZU** inPZU Specjalistyczny Fundusz Inwestycyjny Otwarty zarządzany przez Towarzystwo, wpisany do rejestru funduszy inwestycyjnych pod numerem RFi 1585;
- 10) **Fundusz PZU FIO Parasolowy** PZU Fundusz Inwestycyjny Otwarty Parasolowy zarządzany przez Towarzystwo, wpisany do rejestru funduszy inwestycyjnych pod numerem RFi 625;
- 11) **Fundusz PZU FIO Ochrony Majątku** PZU Fundusz Inwestycyjny Otwarty Ochrony Majątku zarządzany przez Towarzystwo, wpisany do rejestru funduszy inwestycyjnych pod numerem RFi 250;
- 12) **Fundusz PPK inPZU** PPK inPZU Specjalistyczny Fundusz Inwestycyjny Otwarty zarządzany przez Towarzystwo, wpisany do rejestru funduszy inwestycyjnych pod numerem RFi 1635;
- 13) **Fundusz** lub **Fundusze** Fundusz inPZU, Fundusz PPK inPZU, Fundusz PZU FIO Parasolowy lub Fundusz PZU FIO Ochrony Majątku; ilekroć w Regulaminie lub w Serwisie jest mowa o Funduszu, w zależności od kontekstu, rozumie się przez to także Subfundusz;
- 14) **GPE** grupowy plan emerytalny, organizowany lub współorganizowany przez pracodawcę lub inne podmioty zrzeszające poszczególne grupy zawodowe bądź pracownicze na rzecz pracowników lub innych uprawnionych, w ramach którego oferowane są produkty w Funduszu PZU FIO Parasolowy takie jak: pracowniczy program emerytalny (**PPE-GPE**), indywidualne konto emerytalne (**IKE-GPE**), indywidualne konto zabezpieczenia emerytalnego (**IKZE-GPE**) i pracowniczy plan oszczędnościowy (**PPO-GPE**);
- 15) **Grupa docelowa** określona przez Towarzystwo grupa nabywców Jednostek Uczestnictwa Funduszu, z których potrzebami, cechami lub celami (w tym celami związanymi z czynnikami zrównoważonego rozwoju, przez które rozumie się kwestie środowiskowe, społeczne i pracownicze, kwestie dotyczące poszanowania praw człowieka oraz przeciwdziałania korupcji i przekupstwu) te Jednostki Uczestnictwa są zgodne;
- 16) **Hasło** ciąg znaków służący, w połączeniu z Loginem, do uzyskania autoryzowanego dostępu do Serwisu;
- 17) **IKE** indywidualne konto emerytalne prowadzone dla Uczestnika na zasadach określonych w Umowie Programu IKZE/IKE (IKE-in-PZU) lub indywidualne konto emerytalne prowadzone dla Uczestnika na zasadach określonych w Umowie Programu PWE (IKE-PWE) lub indywidualne konto emerytalne prowadzone dla Uczestnika na zasadach określonych w "Regulaminie prowadzenia indywidualnego konta emerytalnego przez fundusze inwestycyjne TFI PZU SA IKE GPE" (IKE-GPE) lub indywidualne konto emerytalne, prowadzone dla Uczestnika na zasadach określonych w "Regulaminie prowadzenia indywidualnych kont emerytalnych przez fundusze inwestycyjne TFI PZU SA" (IKE-TFI) lub indywidualne konto emerytalne, prowadzone dla Uczestnika na zasadach określonych w "Regulamin Programu IKZE/IKE w funduszu inPZU SFIO dla klientów Dystrybutorów";
- 18) **IKZE** indywidualne konto zabezpieczenia emerytalnego prowadzone dla Uczestnika na zasadach określonych w Umowie Programu IKZE/IKE (**IKZE-inPZU**) lub indywidualne konto zabezpieczenia emerytalnego prowadzone dla Uczestnika na zasadach określonych w Umowie Programu PWE (**IKZE-PWE**) lub indywidualne konto zabezpieczenia emerytalnego prowadzone dla Uczestnika na zasadach określonych "Regulaminie prowadzenia indywidualnego konta zabezpieczenia emerytalnego przez fundusze inwestycyjne TFI PZU SA IKZE GPE" (**IKZE-GPE**) lub indywidualne konto zabezpieczenia emerytalnego, prowadzone dla Uczestnika na zasadach określonych w "Regulamin Programu IKZE/IKE w funduszu inPZU SFIO dla klientów Dystrybutorów";
- 19) **Informacja podatkowa** informacja w formularzu PIT o zdarzeniach podatkowych (przychodach i kosztach z kapitałów pieniężnych) stanowiących podstawę do ustalenia albo określenia wysokości zobowiązania podatkowego;
- 20) **Jednostka Uczestnictwa** prawo Uczestnika Funduszu do udziału w aktywach netto Funduszu oraz w aktywach netto Subfunduszu;
- 21) **Klient detaliczny** podmiot, na którego rzecz jest lub ma być świadczona Usługa, niebędący Klientem profesjonalnym;
- 22) **Klient profesjonalny** podmiot, na którego rzecz jest lub ma być świadczona Usługa, posiadający doświadczenie i wiedzę pozwalające na podejmowanie właściwych decyzji inwestycyjnych, jak również na właściwą ocenę ryzyka związanego z tymi decyzjami;
- 23) **Kod SMS** kod wysyłany w formie wiadomości tekstowej SMS na numer telefonu komórkowego dedykowany do operacji wykonywanych w Serwisie, pozwalający na autoryzację określonych w Regulaminie czynności wykonywanych przez Użytkownika w Serwisie; każdy kod może zostać wykorzystany jednokrotnie;
- 24) **Kod Specjalny** kod umożliwiający Użytkownikowi otwarcie za pośrednictwem Serwisu: Rejestru inPZU, Rejestru IKE-inPZU, Rejestru IKZE-inPZU, Rejestru PZU FIO Parasolowy lub Rejestru PZU FIO Ochrony Majątku w ramach promocji na warunkach określonych w regulaminie danej promocji lub kod umożliwiający identyfikację Rejestru inPZU, Rejestru IKE-inPZU, Rejestru IKZE-inPZU Rejestru PZU FIO Parasolowy lub Rejestru PZU FIO Ochrony Majątku otwartego za pośrednictwem Serwisu;
- 25) **Login** indywidualny identyfikator Użytkownika albo Pełnomocnika do Serwisu służący do identyfikacji Użytkownika albo Pełnomocnika do Serwisu w Serwisie i autoryzacji dostępu do Serwisu, nadawany losowo przez Agenta Transferowego na zlecenie Towarzystwa;
- 26) **Osoba uprawniona** osoba fizyczna wskazana przez Uczestnika PPK lub spadkobierca Uczestnika PPK, które, na zasadach określonych w Ustawie o PPK otrzymają środki zgromadzone na Rachunku PPK przez Uczestnika PPK w przypadku jego śmierci (**Osoba uprawniona PPK**) lub osoba wskazana przez Uczestnika do Rejestru IKZE lub Rejestru IKE, która otrzyma środki odpowiednio z IKZE lub IKE w przypadku jego śmierci, oraz spadkobierca Uczestnika (**Osoba uprawniona IKZE/IKE**) lub osoba wskazana przez Uczestnika do Rejestru PPE, która otrzyma środki w przypadku jego śmierci, oraz spadkobierca Uczestnika (**Osoba uprawniona PPE**) lub osoba wskazana przez Uczestnika, na żądanie której Fundusz odkupi Jednostki Uczestnictwa, do wartości nie wyższej niż dwudziestokrotne przeciętne miesięczne wynagrodzenie, w przypadku jego śmierci oraz wypłaci tej osobie kwotę uzyskaną z tego odkupienia (**Osoba uprawniona z art. 111 Ustawy o funduszach**);
- 27) **Przyjazny Login** alternatywny identyfikator Użytkownika albo Pełnomocnika do Serwisu służący do identyfikacji Użytkownika albo Pełnomocnika do Serwisu w Serwisie i autoryzacji dostępu do Serwisu, definiowany przez Użytkownika albo Pełnomocnika do Serwisu;
- 28) **Paybynet** system płatności internetowych opracowany i świadczony przez Krajową Izbę Rozliczeniową SA, którego regulamin oraz szczegółowy opis funkcjonalności dostępne są na stronie internetowej KIR SA pod adresem
- https://pbn.paybynet.com.pl/img/RegulaminPayBynet.pdf; 28) **Pełnomocnik do Serwisu** – wskazana przez Użytkownika będącego osobą prawną lub jednostką organizacyjną niebędącą osobą prawną, której ustawa przyznaje zdolność prawną w formie pisemnej, osoba fizyczna upoważniona do jednoosobowego składania Zleceń oraz innych oświadczeń w zakresie dysponowania Rejestrami Użytkownika na zasadach określonych w Regulaminie;
- 30) **Podmiot zatrudniający** podmiot, który zawarł z Funduszem PPK inPZU umowę o zarządzanie PPK i następnie zawarł z Funduszem PPK inPZU Umowę o prowadzenie PPK w imieniu i na rzecz Uczestnika PPK;
- 31) **Pomocnik Inwestycyjny** dostępna w Serwisie wyszukiwarka produktów działająca na zasadach określonych w § 7;
- 32) **Portfel indywidualny** zestaw Subfunduszy Funduszu inPZU, składający się z jednego lub większej liczby Subfunduszy, tworzony samodzielnie przez Użytkownika, otwarty za pośrednictwem Serwisu lub za pośrednictwem Dystrybutora;
- 33) **Portfel modelowy** dostępny w ramach Programu "PZU Portfele modelowe" zestaw Subfunduszy Funduszu inPZU wraz z Alokacją modelową, otwarty za pośrednictwem Serwisu;
- 34) **PPE** pracowniczy program emerytalny, o którym mowa w ustawie z dnia 20 kwietnia 2004 r. o pracowniczych programach emerytalnych zarządzany przez: Fundusz PZU FIO Parasolowy na podstawie umowy o wnoszenie składek do funduszu inwestycyjnego, zawartej przez Fundusz PZU FIO Parasolowy z Pracodawcą, inny niż PPE-GPE (**PPE-TFI**) lub Fundusz PZU FIO Parasolowy na podstawie umowy o wnoszenie składek do funduszu inwestycyjnego, zawartej przez Fundusz PZU FIO Parasolowy z Pracodawcą, pod nazwą handlową "Grupowy Plan Emerytalny" (PPE-GPE) lub Fundusz inPZU na podstawie umowy o wnoszenie składek do funduszu inwestycyjnego, zawartej przez Fundusz inPZU z Pracodawcą, pod nazwą handlową "Pakiet Wyższa Emerytura" (PPE-PWE);
- 35) **PPK** pracowniczy plan kapitałowy w Funduszu PPK inPZU, prowadzony za zasadach określonych w Ustawie o PPK;
- 36) **PPO** pracowniczy plan oszczędnościowy prowadzony przez: Fundusz PZU FIO Parasolowy na zasadach określonych w "Regulaminie Uczestnictwa w Pracowniczym Planie Oszczędnościowym (PPO)" (**PPO-TFI**) lub Fundusz inPZU na zasadach określonych w Umowie Programu PWE (**PPO-PWE**) lub Fundusz PZU FIO Parasolowy na zasadach określonych "Regulaminie Uczestnictwa w Pracowniczym Planie Oszczędnościowym GPE (PPO-GPE)" (**PPO-GPE**);
- 37) **Pracodawca** pracodawca prowadzący PPE-TFI, PPE-GPE lub PPE-PWE lub podmiot, który zawarł z TFI PZU SA umowę o obsługę Programu PWE dla swoich pracowników lub innych osób;
- 38) **Program** "PZU Portfele modelowe" program inwestycyjny "PZU Portfele modelowe" prowadzony przez Fundusz inPZU, oparty o zasady uczestnictwa określone w § 12;
- 39) **Program IKZE/IKE** program prowadzony przez Fundusz inPZU, będący programem w rozumieniu Statutu Funduszu inPZU, oparty o zasady uczestnictwa określone w Umowie Programu IKZE/IKE;
- 40) **Program PWE** program prowadzony przez Fundusz inPZU pod nazwą handlową "Pakiet Wyższa Emerytura", będący programem w rozumieniu Statutu Funduszu inPZU, oparty o zasady uczestnictwa określone w Umowie Programu PWE;
- 41) **Program PZU Sejf+ z ochroną kapitału** wyspecjalizowany program inwestycyjny w Funduszu PZU FIO Parasolowy, oparty o zasady uczestnictwa określone w "Regulaminie uczestnictwa w Programie PZU Sejf+ z ochroną kapitału";
- 42) **Program PZU Święty Spokój** wyspecjalizowany program inwestycyjny w Funduszu PZU FIO Parasolowy i PZU FIO Ochrony Majątku, oparty o zasady uczestnictwa określone w "Regulaminie uczestnictwa w Programie Inwestycyjnym Portfel PZU Święty Spokój";
- 43) **Rachunek PPK** wyodrębniony w ramach Uczestnictwa zbiór Subrejestrów Funduszu PPK inPZU otwartych w oparciu o jedną Umowę o prowadzenie PPK zawartą w imieniu i na rzecz Uczestnika PPK przez Podmiot zatrudniający;
- 44) **Regulamin** niniejszy "Regulamin korzystania z Serwisu inPZU" wraz z załącznikami, stanowiący regulamin świadczenia usług drogą elektroniczną w rozumieniu Ustawy o świadczeniu usług drogą elektroniczną oraz regulamin, o którym mowa § 47 Rozporządzenia, z zastrzeżeniem § 3 ust. 5 Regulaminu;
- 45) **Rejestr** Portfel modelowy lub Portfel indywidualny lub Rejestr IKZE lub Rejestr IKE lub Rejestr PPO lub Rejestr PPE lub Rachunek PPK lub Rejestr Święty Spokój lub Rejestr Sejf+ lub Rejestr PZU FIO Parasolowy lub Rejestr PZU FIO Ochrony Majątku; ilekroć w Regulaminie lub w Serwisie jest mowa o Rejestrze, w zależności od kontekstu, rozumie się przez to także Subrejestr w Subfunduszu;
- 46) **Rejestr IKE** wyodrębniony w ramach Uczestnictwa zbiór Subrejestrów otwartych dla Uczestnika, który w ramach Programu IKZE/IKE zawarł z Funduszem inPZU Umowę IKE (**Rejestr IKE-in-PZU**) lub wyodrębniony w ramach Uczestnictwa zbiór Subrejestrów otwartych dla Uczestnika, który w ramach GPE zawarł z Funduszem PZU FIO Parasolowy Umowę IKE (**Rejestr IKE-GPE**) lub wyodrębniony w ramach Uczestnictwa zbiór Subrejestrów otwartych dla Uczestnika, który w ramach Programu PWE zawarł z Funduszem in-PZU Umowę IKE (**Rejestr IKE-PWE**) lub wyodrębniony w ramach uczestnictwa zbiór Subrejestrów otwartych dla Uczestnika, który na zasadach "Regulaminu prowadzenie indywidualnych kont emerytalnych przez fundusze inwestycyjne TFI PZU SA" zawarł z Funduszem PZU FIO Parasolowy Umowę IKE (**Rejestr IKE-TFI**) lub wyodrębniony w ramach uczestnictwa zbiór Subrejestrów otwartych dla Uczestnika, który na zasadach "Regulaminu Programu IKZE/IKE w funduszu inPZU SFIO dla klientów Dystrybutorów" zawarł z Funduszem inPZU Umowę IKE (**Rejestr IKE-Dystrybutor**);
- 47) **Rejestr IKZE** wyodrębniony w ramach Uczestnictwa zbiór Subrejestrów otwartych dla Uczestnika, który w ramach Programu IKZE/IKE zawarł z Funduszem inPZU Umowę IKZE (Rejestr IKZEinPZU) lub wyodrębniony w ramach Uczestnictwa zbiór Subrejestrów otwartych dla Uczestnika, który w ramach GPE zawarł z Funduszem PZU FIO Parasolowy Umowę IKZE (Rejestr IKZE-GPE) lub wyodrębniony w ramach Uczestnictwa zbiór Subrejestrów otwartych dla Uczestnika, który w ramach Programu PWE zawarł z Funduszem inPZU Umowę IKZE (Rejestr IKZE-PWE) lub wyodrębniony w ramach uczestnictwa zbiór Subrejestrów otwartych dla Uczestnika, który na zasadach "Regulaminu Programu IKZE/IKE w funduszu inPZU SFIO dla klientów Dystrybutorów" zawarł z Funduszem inPZU Umowę IKZE (**Rejestr IKZE-Dystrybutor**);
- 48) **Rejestr inPZU** wyodrębniony w ramach Uczestnictwa zbiór Subrejestrów w ramach wszystkich Portfeli modelowych lub Portfeli indywidualnych w Funduszu inPZU otwartych za pośrednictwem Serwisu lub na podstawie Umowy Pisemnej;
- 49) **Rejestr PPE** wyodrębniony w ramach Uczestnictwa zbiór Subrejestrów otwartych dla Uczestnika, który przystąpił do PPE-TFI (**Rejestr PPE-TFI**) lub wyodrębniony w ramach Uczestnictwa zbiór Subrejestrów otwartych dla Uczestnika, który w ramach GPE przystąpił do PPE-GPE (**Rejestr PPE-GPE**) lub wyodrębniony w ramach Uczestnictwa zbiór Subrejestrów otwartych dla Uczestnika, który przystąpił do PPE-PWE (**Rejestr PPE-PWE**);
- 50) **Rejestr PPO** wyodrębniony w ramach Uczestnictwa zbiór Subrejestrów otwartych dla Uczestnika, który przystąpił do PPO-TFI (Rejestr PPO-TFI) lub wyodrębniony w ramach Uczestnictwa zbiór Subrejestrów otwartych dla Uczestnika, który przystąpił do PPO-GPE (Rejestr PPO-GPE) lub wyodrębniony w ramach Uczestnictwa zbiór Subreje-

strów otwartych dla Uczestnika, na których ewidencjonowane są odrębnie Jednostki Uczestnictwa zbywane w ramach Umowy Programu PWE odpowiednio za: Wpłaty Pracodawcy, Wpłaty Pracownika lub Wpłaty Indywidualne Pracownika, które nie są ewidencjonowane na Rejestrze IKE-PWE ani na Rejestrze IKZE-PWE (Rejestr PPO-PWE);

- 51) **Rejestr PZU FIO Parasolowy** wyodrębniony w ramach Uczestnictwa zbiór Subrejestrów, na których ewidencjonowane są Jednostki Uczestnictwa Funduszu PZU FIO Parasolowy;
- 52) **Rejestr PZU FIO Ochrony Majątku** wyodrębniony w ramach Uczestnictwa rejestr, na którym ewidencjonowane są Jednostki Uczestnictwa Funduszu PZU FIO Ochrony Majątku;
- 53) **Rejestr Święty Spokój** wyodrębniony w ramach Uczestnictwa zbiór Subrejestrów otwartych dla Uczestnika, który przystąpił do Programu PZU Święty Spokój;
- 54) **Rejestr Sejf+** wyodrębniony w ramach Uczestnictwa Subrejestr, otwarty dla Uczestnika, który przystąpił do Programu PZU Sejf+ z ochroną kapitału;
- 55) **Rejestracja** w przypadku Użytkownika będącego osobą fizyczną, dokonywana za pośrednictwem Serwisu procedura uzyskania dostępu do Usługi, w następstwie której Użytkownik zawiera Umowę;
- 56) **Rozporządzenie** rozporządzenie Ministra Finansów, Funduszy i Polityki Regionalnej z dnia 18 listopada 2020 r. w sprawie sposobu, trybu oraz warunków prowadzenia działalności przez towarzystwa funduszy inwestycyjnych lub akt prawny, który je zastąpi;
- 57) **Serwis** serwis internetowy wykorzystywany do świadczenia Usługi, działający pod nazwą handlową inPZU dostępny pod adresem internetowym www.inpzu.pl;
- 58) **Serwis mojePZU** serwis internetowy dostępny za pośrednictwem strony moje.pzu.pl, działający na zasadach określonych w "Regulaminie świadczenia usług drogą elektroniczną Serwisu mojePZU", dostępnym na stronie moje.pzu.pl, umożliwiający korzystanie z usług wymienionych w tym regulaminie;
- 59) **Subfundusz** subfundusz wydzielony w ramach Funduszu; 60) **System Dokumentów Zastrzeżonych** – system oferowany przez Związek Banków Polskich, służący w szczególności do weryfikacji, czy dany dokument tożsamości nie został zastrzeżony w związku z jego utratą bądź kradzieżą;
- 61) **Środek identyfikacji elektronicznej** materialna lub niematerialna jednostka zawierająca dane identyfikujące osobę i używana do celów uwierzytelniania dla usługi online (zgodnie z Rozporządzeniem Parlamentu Europejskiego i Rady (UE) nr 910/2014 z dnia 23 lipca 2014 r. w sprawie identyfikacji elektronicznej i usług zaufania w odniesieniu do transakcji elektronicznych na rynku wewnętrznym oraz uchylające dyrektywę 1999/93/WE);
- 62) **TFI PZU SA lub Towarzystwo** Towarzystwo Funduszy Inwestycyjnych PZU SA z siedzibą w Warszawie, Rondo Ignacego Daszyńskiego 4, 00-843 Warszawa, wpisane do rejestru przedsiębiorców Krajowego Rejestru Sądowego przez Sąd Rejonowy dla miasta stołecznego Warszawy XIII Wydział Gospodarczy pod numerem KRS 19102;
- 63) **Trwały nośnik informacji** każdy nośnik informacji umożliwiający przechowywanie przez czas niezbędny, wynikający z charakteru informacji oraz celu ich sporządzenia lub przekazania, zawartych na nim informacji w sposób uniemożliwiający ich zmianę lub pozwalający na odtworzenie informacji w wersji i formie, w jakiej zostały sporządzone lub przekazane;
- 64) **Uczestnictwo** wyodrębniona w Rejestrze Uczestników Funduszu ewidencja danych dotyczących danego Uczestnika Funduszu;
- 65) **Uczestnik** osoba, na rzecz której w Rejestrze zapisane są Jednostki Uczestnictwa lub ich ułamkowe części;
- 66) **Uczestnik PPK** osoba fizyczna, która ukończyła 18. rok życia, w imieniu i na rzecz której Podmiot zatrudniający zawarł Umowę o prowadzenie PPK;
- 67) **Umowa** umowa o korzystanie z Serwisu, stanowiąca umowę o świadczenie usług drogą elektroniczną w rozumieniu Ustawy o świadczeniu usług drogą elektroniczną;
- 68) **Umowa Dodatkowa** umowa o uczestnictwo w Programie "PZU Portfele modelowe" w rozumieniu Statutu Funduszu inPZU;
- 69) **Umowa IKE** umowa o prowadzenie indywidualnego konta emerytalnego oferowanego przez Fundusz inPZU na zasadach określonych w Umowie Programu IKZE/IKE (**IKE-inPZU**) lub umowa o prowadzenie indywidualnego konta emerytalnego IKE PWE oferowanego przez Fundusz inPZU na zasadach określonych w Umowie Programu PWE (**IKE-PWE**) lub umowa o prowadzenie indywidualnego konta emerytalnego na zasadach określonych w "Regulaminie prowadzenie indywidualnego konta emerytalnego przez fundusze inwestycyjne TFI PZU SA IKE GPE" (**IKE-GPE**) lub umowa o prowadzenie indywidualnego konta emerytalnego na zasadach określonych w "Regulaminie prowadzenie indywidualnego konta emerytalnego przez fundusze inwestycyjne TFI PZU SA" (**IKE-TFI**) lub

umowa o prowadzenie indywidualnego konta emerytalnego na zasadach określonych w "Regulaminie Programu IKZE/IKE w funduszu inPZU SFIO dla klientów Dystrybutorów" (**IKE- Dystrybutor**);

- 70) **Umowa IKZE** umowa o prowadzenie indywidualnego konta zabezpieczenia emerytalnego oferowanego przez Fundusz inPZU na zasadach określonych w Umowie Programu IKZE/IKE (**IKZE-inPZU**) lub umowa o prowadzenie indywidualnego konta zabezpieczenia emerytalnego IKZE PWE oferowanego przez Fundusz inPZU na zasadach określonych w Umowie Programu PWE (**IKZE-PWE**) lub umowa o prowadzenie indywidualnego konta zabezpieczenia emerytalnego na zasadach określonych w "Regulaminie prowadzenie indywidualnego konta zabezpieczenia emerytalnego przez fundusze inwestycyjne TFI PZU SA IKZE GPE" (**IKZE-GPE**) lub umowa o prowadzenie indywidualnego konta zabezpieczenia emerytalnego na zasadach określonych w "Regulaminie Programu IKZE/IKE w funduszu inPZU SFIO dla klientów Dystrybutorów" (**IKZE- Dystrybutor**);
- 71) **Umowa o prowadzenie PPK** umowa o prowadzenie pracowniczego planu kapitałowego zawarta z Funduszem PPK inPZU przez Podmiot zatrudniający działający w imieniu i na rzecz Uczestników PPK zatrudnionych w Podmiocie zatrudniającym;
- 72) **Umowa Pisemna** typ Umowy zawieranej w formie pisemnej przez Użytkownika będącego osobą prawną lub jednostką organizacyjną niebędącą osobą prawną, której ustawa przyznaje zdolność prawną;
- 73) **Umowa Programu IKZE/IKE** umowa o uczestnictwo w Programie IKZE/IKE zawarta z Funduszem inPZU na warunkach określonych w regulaminie Programu IKZE/IKE w funduszu inPZU SFIO;
- 74) **Umowa Programu PWE** umowa o uczestnictwo w Programie PWE zawarta z Funduszem inPZU na warunkach określonych w regulaminie Programu "Pakiet Wyższa Emerytura";
- 75) **Usługa** usługa świadczona przez Towarzystwo za pośrednictwem Serwisu, polegająca na udostępnianiu informacji związanych z uczestnictwem w Funduszu oraz przyjmowaniu Zleceń w zakresie i na zasadach określonych w Regulaminie, z zastrzeżeniem § 3 ust. 5 Regulaminu, w oparciu o system teleinformatyczny dostarczany i utrzymywany przez Agenta Transferowego;
- 76) **Ustawa o funduszach** ustawa z dnia 27 maja 2004 r. o funduszach inwestycyjnych i zarządzaniu alternatywnymi funduszami inwestycyjnymi;
- 77) **Ustawa o PPK** ustawa z dnia 4 października 2018 r. o pracowniczych planach kapitałowych;
- 78) **Ustawa o przeciwdziałaniu praniu pieniędzy** ustawa z dnia 1 marca 2018 r. o przeciwdziałaniu praniu pieniędzy oraz finansowaniu terroryzmu;
- 79) **Ustawa o świadczeniu usług drogą elektroniczną** ustawa z dnia 18 lipca 2002 r. o świadczeniu usług drogą elektroniczną;
- 80) **Użytkownik** osoba fizyczna, osoba prawna lub jednostka organizacyjna niebędąca osobą prawną, której ustawa przyznaje zdolność prawną, która zamierza zawrzeć lub zawarła Umowę o korzystanie z Usługi, będąca usługobiorcą w rozumieniu Ustawy o świadczeniu usług drogą elektroniczną;
- 81) **Węzeł krajowy** rozwiązanie organizacyjno-techniczne, które zapewnia funkcjonowanie krajowego schematu identyfikacji elektronicznej oraz stanowi punkt przyłączenia akredytowanych systemów identyfikacji elektronicznej (Dostawców tożsamości). Węzeł krajowy umożliwia uwierzytelnienie w celu realizacji usług online z wykorzystaniem Środka identyfikacji elektronicznej wydanego w ramach akredytowanego systemu identyfikacji elektronicznej;
- 82) **Wideoweryfikacja** proces weryfikacji tożsamości Użytkownika wdrożony w Serwisie, bazujący na procesie biometrycznej weryfikacji wizerunku twarzy Użytkowników i potwierdzeniu żywotności weryfikowanej osoby oraz na analizie poprawności i zgodności określonych danych zawartych w dokumencie tożsamości Użytkownika z danymi podanymi w Serwisie;
- 83) **Zlecenie** oświadczenie woli i wiedzy Użytkownika dotyczące uczestnictwa w Funduszu; obejmuje zarówno oświadczenia woli powodujące zmianę liczby Jednostek Uczestnictwa na Rejestrze, jak i inne dyspozycje, np. zmianę danych;
- 84) **Zlecenie Pisemne** typ Zlecenia składanego w formie pisemnej przez Użytkownika będącego osobą prawną lub jednostką organizacyjną niebędącą osobą prawną, której ustawa przyznaje zdolność prawną. Pozostałe terminy i określenia użyte w Regulaminie mają znaczenie nadane im w Prospektach informacyjnych i Statutach Funduszy, a w przypadku produktu prowadzonego przez Fundusz także w umowie lub regulaminie danego produktu.

## **Zasady ogólne**

- **§ 3.** 1. Korzystanie z Usługi jest możliwe tylko dla Użytkowników.
- 2. Użytkownikiem może zostać osoba fizyczna, osoba prawna

lub jednostka organizacyjna niebędąca osobą prawną, której ustawa przyznaje zdolność prawną.

- 2a. Osoba fizyczna nie posiadająca pełnej zdolności do czynności prawnych może zostać Użytkownikiem wyłącznie w przypadku, jeżeli jest już Uczestnikiem.
- 3. Użytkownik będący osobą fizyczną może zawrzeć tylko jedną Umowę. Użytkownik będący osobą fizyczną może otworzyć wyłącznie jedno Uczestnictwo w Funduszu. W ramach Uczestnictwa Użytkownik może posiadać wiele Rejestrów, z zastrzeżeniem, że może posiadać tylko jeden Rejestr IKE i tylko jeden Rejestr IKZE. Użytkownik będący osobą prawną lub jednostką organizacyjną niebędącą osobą prawną, której ustawa przyznaje zdolność prawną, może zawrzeć więcej niż jedną Umowę i otworzyć więcej niż jedno Uczestnictwo w Funduszu. Użytkownik do każdego Uczestnictwa i każdej Umowy otrzymuje osobny Login.
- 3a. Rejestry w Serwisie są otwierane w ramach tego samego Uczestnictwa.
- 3b. Zasada opisana w ust. 3 zdanie pierwsze i drugie oraz w ust. 3a nie ma zastosowania do Użytkowników, w przypadku których w powodu niezgodności danych osobowych podanych przez Użytkownika oraz Danych identyfikujących Uczestnika PPK otrzymanych od Podmiotu zatrudniającego lub Podmiotów zatrudniających, Fundusz nie może jednoznacznie ustalić, że chodzi o tę samą osobę. W takim przypadku Użytkownik zawiera więcej niż jedną Umowę i dla każdej zawartej Umowy jest traktowany jako inny Użytkownik.
- 4. W ramach Serwisu, otwierane są wyłącznie Rejestry indywidualne. Nie są otwierane Rejestry małżeńskie. W ramach Serwisu obsługiwane są Rejestry małżeńskie otwarte za pośrednictwem Dystrybutorów. Każdy z małżonków otrzymuje indywidualny Login, który umożliwia dostęp do rejestrów danego Użytkownika, w tym Rejestru małżeńskiego.
- 5. W sytuacji, gdy otwarcie Rejestru inPZU, Rejestru PZU FIO Parasolowy lub Rejestru PZU FIO Ochrony Majątku i nabycie pierwszych Jednostek Uczestnictwa następuje za pośrednictwem Serwisu, oraz w przypadku Rejestru PPE i Rachunku PPK, w Serwisie Fundusze zbywają Jednostki Uczestnictwa bezpośrednio. W sytuacji, gdy otwarcie Rejestru i nabycie pierwszych Jednostek Uczestnictwa następuje za pośrednictwem Dystrybutora, a następnie Uczestnik nabywa Jednostki Uczestnictwa poprzez Zlecenia składane w Serwisie, Jednostki Uczestnictwa są zbywane za pośrednictwem TFI PZU SA jako Dystrybutora.
- 6. W Usłudze dostępne i widoczne są wszystkie Rejestry, chyba że Prospekt Informacyjny danego Funduszu stanowi, że Rejestry otwarte za pośrednictwem danego Dystrybutora lub Rejestry w danym produkcie są jedynie widoczne, natomiast w Serwisie nie jest możliwe składanie do nich Zleceń.
- 7. W celu zapewnienia Użytkownikowi będącemu osobą fizyczną najwyższej możliwej ochrony wynikającej z przepisów prawa, TFI PZU SA nadaje mu kategorię Klienta detalicznego.
- 8. Warunki świadczenia Usługi drogą elektroniczną zawarte są w szczególności w ust. 2 oraz w § 4 i § 5 ust. 1 i 6 oraz § 5a ust. 2 i 5 oraz § 5aa ust. 1 i 2-4 oraz § 5b ust. 1-3 oraz § 5c ust. 1-3 i 5 oraz § 5d ust. 4 oraz § 5 e ust. 6.
- 8a. Sposób i warunki prowadzenia działalności Towarzystwa w zakresie pośrednictwa w zbywaniu i odkupywaniu Jednostek Uczestnictwa Funduszy, z zastrzeżeniem ust. 5, zawarte są w szczególności w § 5-5e, § 6 ust. 9, § 8, § 9-9a oraz § 16-17.
- 9. Korzystanie z Serwisu nie jest związane z opłatami obciążającymi Użytkownika. Towarzystwo pobiera opłatę za zarządzanie Funduszem opisaną w Statucie Funduszu. Nabywanie Jednostek Uczestnictwa na Rejestrach otwartych za pośrednictwem Dystrybutora, w tym w ramach zamiany Jednostek Uczestnictwa, może wiązać się z pobieraniem opłat manipulacyjnych wskazanych w tabeli opłat dla danego Dystrybutora, dostępnej na stronie internetowej in.pzu.pl. 10. Korzystanie z Serwisu w zakresie, o którym mowa w:
- 1) § 9 ust. 1 i § 9a ust. 1 nie jest związane z obowiązkami podatkowymi obciążającymi Użytkownika,
- 2) § 9 ust. 2 i § 9a ust. 2 może być związane z obowiązkami podatkowymi, o których mowa w Prospekcie.
- 11. Użytkownik lub Pełnomocnik do Serwisu ponosi koszty korzystania ze środków porozumiewania się na odległość, tj. koszty korzystania z sieci telekomunikacyjnych lub teleinformatycznych, według taryfy swojego operatora.
- 12. Lista Funduszy i Subfunduszy udostępnionych w Usłudze wskazana jest w Serwisie. W ramach Programu PWE i w ramach PPE-PWE są udostępnione jedynie Subfundusze dostępne odpowiednio w Programie PWE lub w PPE-PWE u danego Pracodawcy. W ramach GPE są udostępnione jedynie Subfundusze dostępne w GPE u danego Pracodawcy.
- 13. Uczestnikami Funduszu PPK inPZU mogą być wyłącznie Uczestnicy PPK. Jednostki Uczestnictwa Funduszu PPK inPZU mogą być nabywane wyłącznie na rzecz Uczestników PPK.
- 14. Fundusz PPK inPZU zbywa Jednostki Uczestnictwa Subfunduszy wyłącznie za wpłaty podstawowe, wpłaty dodatkowe, wpłaty powitalne, dopłaty roczne, o których mowa w Ustawie o PPK, wpłaty dokonane w ramach Wypłaty Transferowej lub zamiany pomiędzy Subfunduszami, lub środki przekazane przez likwidatora, o których mowa w art. 87 ust. 21 Ustawy o PPK, lub za zwrot przez Uczestnika PPK do Funduszu środków uprzednio wypłaconych Uczestnikowi PPK w celu pokrycia wkładu własnego, o którym mowa w art. 98 Ustawy o PPK.
- 15. Serwis może być udostępniony w angielskiej wersji językowej. W przypadku rozbieżności między polską a angielską wersją językową, wiążącą jest wersja polska.

#### **Wymagania techniczne. Dostępność Usługi**

#### **§ 4.**

- 1. Wymagania techniczne Serwisu określone są w Załączniku nr 2 do Regulaminu.
- 2. Serwis korzysta z plików cookie, czyli plików tekstowych wysyłanych przez serwer www i zachowywanych przez przeglądarkę internetową na dysku twardym komputera lub innym końcowym urządzeniu telekomunikacyjnym Użytkownika lub Pełnomocnika do Serwisu i przeznaczonych do korzystania z Serwisu. Pliki cookie mogą zawierać nazwę strony internetowej, z której pochodzą, czas przechowywania ich na urządzeniu końcowym oraz unikalny numer.
- 3. Usługa jest dostępna 7 dni w tygodniu, przez 24 godziny na dobę, z zastrzeżeniem ust. 4.
- 4. Towarzystwo zastrzega sobie prawo do czasowego wstrzymania możliwości korzystania z Usługi:
- 1) celem dokonania prac konserwacyjnych, po wcześniejszym poinformowaniu Użytkowników w Serwisie,
- 2) z powodu czasowego braku dostępu do systemu teleinformatycznego dostarczanego i utrzymywanego przez Agenta Transferowego na rzecz Towarzystwa, o czym Użytkownicy zostaną niezwłocznie poinformowani w Serwisie lub na stronie internetowej Towarzystwa,
- 3) w razie stwierdzenia nieprawidłowości w korzystaniu z Serwisu, w szczególności naruszenia bezpieczeństwa korzystania z Serwisu, awarii technicznej lub wystąpienia okoliczności, które mogłyby narazić na szkodę Użytkowników lub Towarzystwo; informacja o wstrzymaniu możliwości korzystania z Usługi dostępna będzie w Serwisie lub na stronie internetowej Towarzystwa.
- 5. W przypadkach, o których mowa w ust. 4, Użytkownik ma możliwość składania Zleceń w sposób przewidziany w § 9 ust. 12 lub w § 9a ust. 7.

#### **Rejestracja – zasady ogólne § 5.**

- 1. Zawarcie Umowy następuje poprzez złożenie dyspozycji Rejestracji za pośrednictwem Serwisu.
- 2-4d. skreślone
- 5. W przypadku, gdy Użytkownik jest już Uczestnikiem i wskaże inne dane osobowe lub dane teleadresowe niż dotychczas zarejestrowane w Rejestrze, dane mogą zostać przekazane do wyjaśnienia przez Agenta Transferowego, co może spowodować opóźnienie w realizacji otwarcia Rejestru lub konieczność aktualizacji danych przez Użytkownika.
- 6. Warunkiem zawarcia Umowy oraz korzystania z Usługi jest podanie aktywnego numeru telefonu komórkowego zarejestrowanego na terenie Polski oraz podanie i potwierdzenie adresu poczty elektronicznej (e-mail) oraz aktualnych danych dokumentu tożsamości (dowodu osobistego, paszportu lub karty pobytu). Podany numer oraz adres zostają dedykowane do operacji wykonywanych w Serwisie. Użytkownik zgadza się na otrzymywanie wiadomości tekstowych SMS oraz wiadomości e-mail wysyłanych w związku ze świadczeniem Usługi. Użytkownik przyjmuje do wiadomości i akceptuje fakt, że wskazane przez niego numer telefonu komórkowego i adres poczty elektronicznej będą wykorzystywane do przekazywania danych poufnych, w szczególności danych osobowych i stanowiących tajemnicę zawodową.
- 6a. Potwierdzenie adresu poczty elektronicznej (e-mail) przez Użytkownika lub Pełnomocnika do Serwisu odbywa się poprzez wpisanie hasła jednorazowego, wysłanego na adres poczty elektronicznej wskazany w Serwisie.
- 7. Zgodnie z Rozporządzeniem, przed nabyciem Jednostek Uczestnictwa Funduszu w celu dokonania oceny odpowiedniości inwestycji w Jednostki Uczestnictwa Funduszu, TFI PZU SA zwraca się do Użytkownika o przedstawienie informacji dotyczących jego wiedzy o inwestowaniu oraz doświadczenia inwestycyjnego (test odpowiedniości). Użytkownik może odmówić udzielenia odpowiedzi na pytania zawarte w teście odpowiedniości, składając oświadczenie o odmowie wypełnienia testu (rezygnacji z przeprowadzenia oceny odpowiedniości). Skutkiem rezygnacji jest poinformowanie Użytkownika przez TFI PZU SA, że niemożliwe jest

dokonanie oceny, czy Jednostki Uczestnictwa stanowią dla Użytkownika odpowiednią inwestycje, co nie wyłącza możliwości zawarcia Umowy.

- 7a. TFI PZU SA umożliwia Użytkownikowi wypełnienie przed nabyciem Jednostek Uczestnictwa Funduszu ankiety mającej na celu zbadanie, czy Użytkownik jest w Grupie docelowej poszczególnych wybranych przez siebie Subfunduszy Funduszu. Użytkownik może odmówić udzielenia odpowiedzi na pytania zawarte w ankiecie, składając oświadczenie o odmowie wypełnienia ankiety (rezygnacji z przeprowadzenia oceny Grupy docelowej). Skutkiem rezygnacji jest poinformowanie Użytkownika przez TFI PZU SA, że niemożliwe jest dokonanie oceny, które Subfundusze są dla Użytkownika w rynku docelowym (czyli dla których Subfunduszy Użytkownik jest w ich Grupie docelowej), a które są poza rynkiem docelowym (czyli dla których Subfunduszy Użytkownik nie jest w ich Grupie docelowej), co nie wyłącza możliwości nabycia Jednostek Uczestnictwa.
- 7b. Jeżeli z odpowiedzi udzielonych w ankiecie wynika, że Użytkownik nie jest w Grupie docelowej wybranego przez siebie Subfunduszu Funduszu (z zastrzeżeniem ust. 7c), TFI PZU SA informuje Użytkownika, że wybrany Subfundusz jest poza jego rynkiem docelowym. W takim przypadku, Użytkownik sam decyduje, czy chce nabyć Jednostki Uczestnictwa tego Subfunduszu.
- 7c. Jeżeli z odpowiedzi udzielonych w ankiecie wynika, że Jednostki Uczestnictwa Funduszu nie odpowiadają potrzebom, celom i cechom Użytkownika (negatywna Grupa docelowa), TFI PZU SA informuje Użytkownika, że Fundusz jest poza jego rynkiem docelowym. W takim przypadku Użytkownik sam decyduje, czy rezygnuje z nabycia Jednostek Uczestnictwa, czy chce ponownie wypełnić ankietę.
- 7d. Po zawarciu Umowy, Użytkownik może w każdej chwili sprawdzić w Serwisie (w zakładce "Moje konto" / "Dane" / sekcja "Test odpowiedniości i badanie rynku docelowego"), które Subfundusze Funduszu są w jego rynku docelowym (czyli dla których Subfunduszy Użytkownik jest w ich Grupie docelowej), a które są poza jego rynkiem docelowym (czyli dla których Subfunduszy Użytkownik nie jest w ich Grupie docelowej), według aktualnej Grupy docelowej Subfunduszy określonej przez TFI PZU SA.
- 7e. Informacja podawana Użytkownikowi dotycząca tego, czy poszczególne Subfundusze są w rynku docelowym Użytkownika (czyli dla których Subfunduszy Użytkownik jest w ich Grupie docelowej), nie powinna być odczytywana jako rekomendacja indywidualna zakupu lub sprzedaży Jednostek Uczestnictwa danego Subfunduszu. Informacja ta nie jest rekomendacją inwestycyjną i nie jest świadczona w ramach usługi doradztwa inwestycyjnego. Informacja ta nie jest spersonalizowana i została udostępniona w taki sam sposób wszystkim Użytkownikom docelowym, w oparciu o selekcję Użytkowników dokonaną na potrzeby zarządzania produktowego.
- 7f. Postanowienia ust. 7-7e nie dotyczą Użytkownika składającego Deklarację PPE, Użytkownika składającego zlecenie zmiany alokacji zgromadzonych środków lub zlecenie zmiany alokacji przyszłych wpłat do Rejestru PPE-PWE lub do Rejestru PPE-GPE oraz Użytkownika posiadującego tylko Rachunek PPK.
- 8. skreślony
- 9. W procesie Rejestracji, Użytkownik nadaje Hasło. Hasło musi składać się z minimum dwunastu znaków, w tym przynajmniej z jednej dużej litery, jednej małej litery, jednej cyfry oraz jednego znaku specjalnego.
- 9a. W procesie Rejestracji, Użytkownik może włączyć Dwuskładnikowe logowanie.
- 10. W procesie Rejestracji, Użytkownik potwierdza wolę zawarcia Umowy oraz podany numer telefonu komórkowego poprzez podanie Kodu SMS wysłanego na numer telefonu komórkowego wskazany w procesie Rejestracji.
- 11. skreślony
- 12. Użytkownik może nadać sobie własny identyfikator Użytkownika służący do identyfikacji Użytkownika w Serwisie i autoryzacji dostępu do Serwisu, który może być używany alternatywnie do Loginu (Przyjazny Login).
- 13. Zawarcie Umowy następuje z chwilą zatwierdzenia dyspozycji Rejestracji Kodem SMS w trybie, o którym mowa w ust. 10.
- 13a-15. skreślone
- 16. W przypadku, gdy Użytkownik posiadający Rejestr będzie próbował ponownie przejść proces Rejestracji i w procesie Rejestracji poda nazwisko, PESEL oraz numer telefonu komórkowego, otrzyma komunikat o konieczności weryfikacji posiadania Rejestru w Serwisie i logowaniu dotychczasowym Loginem i Hasłem.

#### **Rejestracja przez Uczestnika PPK § 5a.**

- 1. skreślony
- 2. Towarzystwo umożliwia zawarcie Umowy wszystkim Uczestnikom PPK.
- 3. Fundusz uznaje za prawidłowe Dane identyfikujące Uczestnika PPK otrzymane od Podmiotu zatrudniającego. Złożenie dyspozycji Rejestracji lub korzystanie z Serwisu przez Uczestnika PPK może być uzależnione od konieczności weryfikacji przez Uczestnika PPK Danych identyfikujących Uczestnika PPK otrzymanych od Podmiotu zatrudniającego bądź uzupełnienia brakujących Danych identyfikujących Uczestnika PPK. Uczestnik PPK ma możliwość samodzielnej zmiany tych danych w Serwisie. Uczestnik PPK jest obowiązany niezwłocznie, nie później niż w terminie 30 dni od dnia zaistnienia zmiany Danych identyfikujących Uczestnika PPK, poinformować Fundusz o tej zmianie.
- 4. Do Uczestnika PPK po zawarciu w jego imieniu i na jego rzecz Umowy o prowadzenie PPK wysyłany jest Login wraz z instrukcją aktywacji dostępu. Informacja jest wysyłana po rozliczeniu na Rachunku PPK drugiej wpłaty do PPK, przy czym Uczestnik PPK może skontaktować się telefonicznie z COK i po weryfikacji tożsamości przez konsultanta zamówić wysłanie informacji zawierającej opis sposobu dokonania Rejestracji oraz Login przed rozliczeniem na Rachunku PPK drugiej wpłaty do PPK.
- 5. Warunkiem zawarcia Umowy przez Uczestnika PPK jest przekazanie przez Podmiot zatrudniający bądź podanie przez Uczestnika PPK w procesie Rejestracji aktywnego numeru telefonu komórkowego zarejestrowanego na terenie Polski.
- 6. Jeżeli Podmiot zatrudniający nie przekazał Funduszowi PPK inPZU adresu poczty elektronicznej Uczestnika PPK, Uczestnik PPK w procesie Rejestracji podaje adres poczty elektronicznej. Złożenie zlecenia zmiany numeru telefonu oraz wybranych innych Zleceń jest możliwe wyłącznie po podaniu adresu poczty elektronicznej w procesie Rejestracji lub poprzez zlecenie zmiany danych.
- 7. Postanowienie § 5 ust. 6 stosuje się odpowiednio.
- 8. Proces Rejestracji dla Uczestnika PPK, który nie posiada innego Rejestru niż Rachunek PPK, różni się w zależności od zakresu Danych identyfikujących Uczestnika PPK przekazanych Funduszowi PPK in-PZU przez Podmiot zatrudniający:
	- 1) jeżeli Podmiot zatrudniający przekazał Funduszowi PPK inPZU poprawny numer telefonu komórkowego Uczestnika PPK:
		- proces Rejestracji odbywa się poprzez stronę logowania Serwisu (opcja: Aktywuj dostęp),
		- Użytkownik podaje dane identyfikujące: Login lub numer Rachunku PPK, PESEL lub datę urodzenia,
		- Użytkownik nadaje Hasło; stosuje się § 5 ust. 9,
		- Użytkownik potwierdza wolę zawarcia Umowy poprzez podanie Kodu SMS wysłanego na numer telefonu komórkowego przekazany Funduszowi PPK inPZU przez Podmiot zatrudniający,
		- Użytkownik akceptuje Regulamin oraz składa oświadczenia wymagane przy pierwszym logowaniu.
	- 2) jeżeli Podmiot zatrudniający nie przekazał Funduszowi PPK inPZU lub przekazał niepoprawny numer telefonu komórkowego Uczestnika PPK:
		- proces Rejestracji odbywa się poprzez stronę logowania Serwisu (opcja: Aktywuj dostęp),
		- Użytkownik podaje dane identyfikujące: Login lub numer Rachunku PPK, PESEL lub datę urodzenia,
		- Użytkownik zostaje poproszony o podanie lub aktualizację numeru telefonu komórkowego,
		- Użytkownik nadaje Hasło; stosuje się § 5 ust. 9,
		- Użytkownik wybiera sposób autoryzacji aktywacji dostępu: może aktywować dostęp za pośrednictwem Węzła krajowego lub zamówić za pośrednictwem Serwisu listę kodów jednorazowych, którą Fundusz PPK inPZU wysyła na adres korespondencyjny Uczestnika PPK, przekazany przez Podmiot zatrudniający,
		- po otrzymaniu zamówionej listy kodów jednorazowych, Użytkownik może ponownie przystąpić do procesu Rejestracji, który odbywa się poprzez stronę logowania Serwisu (opcja: Aktywuj dostęp),
		- Użytkownik ponownie podaje dane identyfikujące: Login lub numer Rachunku PPK, PESEL lub datę urodzenia,
		- Użytkownik nadaje Hasło; stosuje się § 5 ust. 9,
		- Użytkownik zostaje poproszony o wskazanie lub aktualizację numeru telefonu komórkowego,
		- Użytkownik zatwierdza Hasło oraz numer telefonu komórkowego poprzez podanie kodu z listy kodów jednorazowych, w przypadku zamówienia listy kodów jednorazowych,
		- Użytkownik potwierdza wolę zawarcia Umowy poprzez podanie Kodu SMS wysłanego na wskazany lub zaktualizowany numer telefonu komórkowego,
		- Użytkownik akceptuje Regulamin Serwisu oraz składa oświadczenia wymagane przy pierwszym logowaniu.
- 9. Uczestnik PPK, który nie otrzymał informacji, o której mowa w ust. 4, zawierającej Login, korzysta z opcji "Nie mam loginu lub nie znam numeru rachunku/rejestru" i kontaktuje się z COK. Informacja o Loginie zostaje wysłana na adres poczty elektronicznej lub

adres korespondencyjny przekazany Funduszowi PPK inPZU przez Podmiot zatrudniający.

- 10. Jeżeli Użytkownik nie otrzymał Kodu SMS autoryzującego nadanie Hasła, Użytkownik korzysta z opcji "Nie otrzymałem kodu SMS" i kontaktuje się z COK, które informuje Użytkownika o konieczności weryfikacji numeru telefonu komórkowego za pośrednictwem Podmiotu zatrudniającego lub Użytkownik może zmienić sposób autoryzacji za pośrednictwem Węzła krajowego lub zamówić za pośrednictwem Serwisu listę kodów jednorazowych.
- 11. Jeżeli Użytkownik wykorzystał wszystkie pięć kodów z listy kodów jednorazowych, Serwis informuje Użytkownika o konieczności kontaktu z COK, gdzie Użytkownik zamawia kolejną listę kodów jednorazowych, które są wysyłane na adres korespondencyjny, przekazany Funduszowi PPK inPZU przez Podmiot zatrudniający.
- 12. Użytkownik, który zawarł Umowę w związku z posiadaniem innego Rejestru, który następnie został Uczestnikiem PPK, nie musi ponownie składać dyspozycji Rejestracji i może uzyskać dostęp do Rachunku PPK w Serwisie za pomocą posiadanego Loginu i Hasła.
- 13. W przypadku, gdy Użytkownik, który zawarł Umowę w związku z posiadaniem innego Rejestru, będący jednocześnie Uczestnikiem PPK, będzie próbował ponownie przejść proces Rejestracji (opcja: Aktywuj dostęp) i poda Login lub numer Rachunku PPK, PESEL lub datę urodzenia, przy próbie autoryzacji nowego Hasła Kodem SMS, otrzymuje komunikat o konieczności weryfikacji posiadania konta w inPZU i logowaniu dotychczasowym Loginem i Hasłem.
- 14. Do procesu Rejestracji przez Uczestnika PPK stosuje się odpowiednio § 5 ust. 12-13.

#### **Rejestracja w związku z otwarciem Rejestru inPZU, Rejestru PZU FIO Parasolowy, Rejestru PZU FIO Ochrony Majątku, Rejestru IKE, Rejestru IKZE lub Rejestru PPO lub w związku ze złożeniem Deklaracji PPE za pośrednictwem Serwisu § 5aa.**

- 
- 1. Dyspozycja Rejestracji stanowi równocześnie zlecenie otwarcia Uczestnictwa dla Użytkowników, którzy nie są jeszcze Uczestnikami Funduszu.
- 2. W procesie Rejestracji w związku z otwarciem Rejestru inPZU, Użytkownik może skorzystać z "Pomocnika Inwestycyjnego", na zasadach określonych w § 7.
- 3. W procesie Rejestracji, Użytkownik składa Zlecenie nabycia pierwszych Jednostek Uczestnictwa Funduszu inPZU, Funduszu PZU FIO Parasolowy lub Funduszu PZU FIO Ochrony Majątku. Zasada ta nie dotyczy Rejestracji w ramach Umowy Programu PWE (zlecenia zawarcia tej Umowy) ani w ramach składania Deklaracji PPE-PWE.
- 4. W procesie Rejestracji, Użytkownik podaje podstawowe informacje dotyczące Użytkownika, w tym dane osobowe i dane teleadresowe Użytkownika, a w przypadku otwarcia Rejestru inPZU, Rejestru PZU FIO Parasolowy, Rejestru PZU FIO Ochrony Majątku, Rejestru IKE, Rejestru IKZE lub Rejestru PPO informacje w ramach stosowanych przez Fundusz i TFI PZU SA środków bezpieczeństwa finansowego na podstawie Ustawy o przeciwdziałaniu praniu pieniędzy oraz dane dotyczące rachunku bankowego Użytkownika. W przypadku wybrania przez Użytkownika Wideoweryfikacji w procesie weryfikacji tożsamości zgodnie z § 6 ust. 1b pkt 1 lit. a, Użytkownik podaje dane dotyczące rachunku bankowego, z którego ma nastąpić pierwsza wpłata środków na nabycie Jednostek Uczestnictwa, zgodnego z § 6 ust. 2.
- 5. W procesie Rejestracji, za pośrednictwem Serwisu Użytkownik może otworzyć Portfel Indywidualny lub Portfel Modelowy, Rejestr PZU FIO Parasolowy lub Rejestr PZU FIO Ochrony Majątku, zawrzeć Umowę Programu IKZE/IKE w postaci elektronicznej, na warunkach opisanych w Umowie Programu IKZE/IKE, zawrzeć Umowę Programu PWE, złożyć Deklarację PPE-PWE, zawrzeć Umowę IKE-GPE lub Umowę IKZE-GPE lub umowę PPO-GPE w postaci elektronicznej, na warunkach opisanych w tych umowach, lub złożyć Deklarację PPE-GPE, o ile Pracodawca danego Użytkownika zawarł z TFI PZU SA porozumienie umożliwiające zawieranie tych umów lub składanie Deklaracji PPE-GPE w takiej postaci.
- 6. Użytkownik może zawrzeć Umowę Programu PWE lub złożyć Deklarację PPE-PWE wyłącznie poprzez link do Serwisu, który otrzymał od swojego Pracodawcy. Użytkownik może zawrzeć Umowę IKE-GPE lub Umowę IKZE-GPE lub umowę PPO-GPE lub złożyć Deklarację PPE-GPE wyłącznie poprzez link do Serwisu, który otrzymał od swojego Pracodawcy, o ile Pracodawca zawarł z TFI PZU SA porozumienie umożliwiające zawieranie tych umów lub składanie Deklaracji PPE-GPE w takiej postaci.
- 7. Przystąpienie do PPE-PWE lub do Programu PWE jest możliwe wyłącznie pod warunkiem potwierdzenia przez Pracodawcę uprawnienia Użytkownika do przystąpienia odpowiednio do PPE-PWE lub do Programu PWE. Przystąpienie do PPE-GPE lub zawarcie Umowy

IKE-GPE lub Umowy IKZE-GPE lub umowy PPO-GPE jest możliwe wyłącznie pod warunkiem potwierdzenia przez Pracodawcę uprawnienia Użytkownika do przystąpienia do GPE, o ile Pracodawca zawarł z TFI PZU SA porozumienie umożliwiające zawieranie tych umów lub składanie Deklaracji PPE-GPE w takiej postaci.

- 8. W przypadku zawierania w procesie Rejestracji Umowy Programu IKZE/IKE lub Umowy Programu PWE lub Umowy IKE-GPE lub Umowy IKZE-GPE lub w przypadku składania Deklaracji PPE, Użytkownik podaje również informacje oraz składa oświadczenia, o których mowa odpowiednio w Umowie Programu IKZE/IKE, w Umowie Programu PWE, w Umowie IKE-GPE lub w Umowie IKZE-GPE lub w umowie o wnoszenie składek do funduszu inwestycyjnego, zawartej przez Fundusz z Pracodawcą, w ramach PPE.
- 9. Użytkownik potwierdza wolę zawarcia Umowy Programu IKZE/IKE lub Umowy Programu PWE lub Umowy IKE-GPE lub Umowy IKZE-GPE lub umowy PPO-GPE lub złożenia Deklaracji PPE poprzez podanie Kodu SMS wysłanego na numer telefonu komórkowego wskazany w procesie Rejestracji.
- 10. Na adres poczty elektronicznej wskazany w procesie Rejestracji, Użytkownik otrzymuje informację o zamieszczeniu w Serwisie Umowy IKZE lub Umowy IKE oraz potwierdzenia zawarcia Umowy IKZE lub potwierdzenia zawarcia Umowy IKE. Umowa IKE lub Umowa IKZE oraz ww. potwierdzenia dostępne są w Serwisie w zakładce "Moje Konto", sekcja "Umowy i formularze IKZE/IKE".
- 11. Przed nabyciem Jednostek Uczestnictwa, TFI PZU SA przekazuje Użytkownikowi, za pośrednictwem Serwisu:
	- 1) informacje dotyczące TFI PZU SA oraz usług świadczonych przez Towarzystwo w zakresie pośrednictwa w przyjmowaniu i przekazywaniu oświadczeń woli związanych z uczestnictwem w funduszach inwestycyjnych zarządzanych przez TFI PZU SA, zgodnie z Rozporządzeniem, z zastrzeżeniem § 3 ust. 5 oraz § 9 ust. 2i Regulaminu, 2) Dokument zawierający kluczowe informacje.
- 12. Towarzystwo przekazuje Login poprzez przesłanie go na numer telefonu komórkowego i adres poczty elektronicznej wskazany w procesie Rejestracji lub adres korespondencyjny wskazany w Deklaracji PPE. Login nie może być zmieniony.
- 13. Użytkownik staje się Uczestnikiem po nabyciu Jednostek Uczestnictwa. Do czasu potwierdzenia tożsamości Użytkownika w sposób określony w § 6 ust. 1b, Użytkownik może korzystać z Serwisu jedynie w zakresie określonym w § 9 ust. 1 Tabela 1 wers 2, 3, 6, 10 i 11 oraz ust. 2 Tabela 2 wers 2 oraz Tabela 3 wers 1.
- 14. Brak potwierdzenia tożsamości Użytkownika w sposób określony w § 6 ust. 1b w terminie 90 dni od dnia złożenia dyspozycji Rejestracji w Serwisie skutkuje rozwiązaniem Umowy, chyba, że Użytkownik posiada otwarty Rachunek PPK lub Rejestr PPE.

#### **Zawarcie Umowy przez osobę prawną lub jednostkę organizacyjną niebędącą osobą prawną, której ustawa przyznaje zdolność prawną**

#### **§ 5b.**

- 1. Zawarcie Umowy Pisemnej następuje bezpośrednio z Towarzystwem lub za pośrednictwem Dystrybutora, na formularzu udostępnionym przez Towarzystwo lub Dystrybutora.
- 2. W Umowie Pisemnej, Użytkownik składa Zlecenie nabycia pierwszych Jednostek Uczestnictwa Funduszu . Postanowienie § 5aa ust. 4 stosuje się odpowiednio. Do zawarcia Umowy Pisemnej stosuje się § 5 ust. 5, ust. 7 (z zastrzeżeniem Klientów profesjonalnych), ust. 7a-7e oraz § 5aa ust. 11 i ust. 13 zdanie pierwsze.
- 3. Przy zawieraniu Umowy Pisemnej, Użytkownik będący osobą prawną lub jednostką organizacyjną niebędącą osobą prawną, której ustawa przyznaje zdolność prawną, jest zobowiązany do wskazania co najmniej jednej osoby fizycznej upoważnionej do jednoosobowego składania Zleceń oraz innych oświadczeń w zakresie dysponowania Rejestrem Użytkownika (Pełnomocnika do Serwisu).
- 4. Użytkownik wskazuje Pełnomocnika do Serwisu w Umowie Pisemnej lub w Zleceniu Pisemnym. Pełnomocnictwo nie upoważnia do udzielania dalszych pełnomocnictw. Towarzystwo nie akceptuje pełnomocnictw łącznych. Każdy Pełnomocnik do Serwisu posiada własny Login i nadaje sobie własne Hasło. Postanowienie § 5 ust. 6 stosuje się odpowiednio. Pełnomocnik do Serwisu nie jest upoważniony do składania Zleceń Pisemnych, chyba że został przez Użytkownika ustanowiony dodatkowo pełnomocnikiem do Subrejestru w rozumieniu Statutu Funduszu.
- 5. Towarzystwo przekazuje Login poprzez przesłanie go na adres poczty elektronicznej Pełnomocnika do Serwisu wskazany w Umowie Pisemnej lub w Zleceniu Pisemnym lub do Pełnomocnika do Serwisu na adres korespondencyjny Użytkownika. Login nie może być zmieniony. Postanowienie § 5 ust. 12 stosuje się odpowiednio.
- 6. Pełnomocnik do Serwisu nadaje sobie Hasło. Postanowienie § 5 ust. 9 stosuje się odpowiednio. Nadane przez Pełnomocnika do Serwisu

Hasło zatwierdzone jest Kodem SMS przesłanym na numer telefonu komórkowego Pełnomocnika do Serwisu wskazany w Umowie Pisemnej lub w Zleceniu Pisemnym.

- 7. Na adres poczty elektronicznej Użytkownika będą przekazywane informacje wynikające z realizacji Umowy. Na adres poczty elektronicznej Pełnomocnika do Serwisu dedykowany do operacji wykonywanych w Serwisie będą przekazywane wyłącznie Kody SMS służące do odzyskania Hasła.
- 8. Użytkownik może w każdym czasie odwołać lub zmienić Pełnomocnika do Serwisu, z zastrzeżeniem, że do korzystania z Serwisu w każdym czasie musi być wskazany co najmniej jeden Pełnomocnik do Serwisu.
- 9. Wygaśnięcie, odwołanie lub zmiana pełnomocnictwa staje się skuteczna wobec Towarzystwa niezwłocznie po powzięciu takiej informacji i potwierdzeniu przez Towarzystwo jej otrzymania. Towarzystwo nie odpowiada za działania Pełnomocnika do Serwisu podjęte po wygaśnięciu lub odwołaniu pełnomocnictwa w przypadku nieotrzymania informacji o powyższych zdarzeniach, złożonej przez Użytkownika.
- 10. Towarzystwo nie ponosi odpowiedzialności za skutki złożonych przez Pełnomocników do Serwisu Zleceń, będących wynikiem odmiennych decyzji każdego z nich, a w przypadku zbiegu Zleceń, Towarzystwo będzie je realizowało w kolejności wynikającej z zasad ogólnych.

## **Rejestracja przez Uczestnika, który otworzył Rejestr za pośrednictwem Dystrybutora**

- **§ 5c.** 1. Za pośrednictwem Serwisu Użytkownik będący osobą fizyczną może uzyskać dostęp do Rejestru otwartego za pośrednictwem Dystrybutora.
- 2. skreślony 3. Towarzystwo umożliwia zawarcie Umowy wszystkim osobom, które otworzyły Rejestr za pośrednictwem Dystrybutora, z zastrzeżeniem ust. 4 i ust. 12. Prospekt Informacyjny danego Funduszu może stanowić, że Rejestry otwarte za pośrednictwem danego Dystrybutora lub Rejestry w danym produkcie są jedynie widoczne, natomiast w Serwisie nie jest możliwe składanie do nich Zleceń.
- 4. Osoba fizyczna otwierająca Rejestr za pośrednictwem Dystrybutora lub Uczestnik Funduszu, który otworzył Rejestr za pośrednictwem Dystrybutora, może złożyć u Dystrybutora wniosek o dostęp do Serwisu, jeżeli Dystrybutor udostępnia taką możliwość. Na adres korespondencyjny lub adres e-mail Uczestnika wysyłany jest Login wraz z instrukcją aktywacji dostępu do Serwisu.
- 5. Postanowienie § 5 ust. 6 stosuje się odpowiednio.
- 6. Proces Rejestracji i zawarcie Umowy przez osobę, która otworzyła Rejestr za pośrednictwem Dystrybutora następuje poprzez stronę logowania Serwisu (opcja: Aktywuj dostęp):

Jeżeli w danych Użytkownika wskazany jest poprawny numer telefonu komórkowego:

- 1) Użytkownik podaje dane identyfikujące: Login lub numer Rejestru, PESEL lub datę urodzenia,
- 2) Użytkownik nadaje sobie Hasło; stosuje się § 5 ust. 9,
- 3) Użytkownik potwierdza wolę zawarcia Umowy poprzez podanie Kodu SMS wysłanego na numer telefonu komórkowego. Kod SMS wysyłany jest na numer telefonu wskazany w danych Uczestnika,
- 4) Użytkownik akceptuje Regulamin oraz składa oświadczenia wymagane przy pierwszym logowaniu.

Jeżeli w danych Użytkownika nie został wskazany lub wskazany został niepoprawny numer telefonu komórkowego:

- 1) Użytkownik podaje dane identyfikujące: Login lub numer Rejestru, PESEL lub datę urodzenia,
- 2) Użytkownik nadaje Hasło; stosuje się § 5 ust. 9,
- 3) Użytkownik zostaje poproszony o podanie lub aktualizację numeru telefonu komórkowego,
- 4) Użytkownik wybiera sposób autoryzacji aktywacji dostępu: może aktywować dostęp za pośrednictwem Węzła krajowego lub zamówić za pośrednictwem Serwisu listę kodów jednorazowych, którą Fundusz wysyła na adres korespondencyjny Uczestnika,
- 5) po otrzymaniu zamówionej listy kodów jednorazowych, Użytkownik może ponownie przystąpić do procesu Rejestracji,
- 6) Użytkownik ponownie podaje dane identyfikujące: Login lub numer Rejestru, PESEL lub datę urodzenia,
- 7) Użytkownik nadaje Hasło; stosuje się § 5 ust. 9,
- 8) Użytkownik zostaje poproszony o aktualizację numeru telefonu komórkowego,
- 9) Użytkownik zatwierdza Hasło oraz numer telefonu komórkowego poprzez podanie kodu z listy kodów jednorazowych, w przypadku zamówienia listy kodów jednorazowych,
- 10) Użytkownik potwierdza wolę zawarcia Umowy poprzez podanie Kodu SMS wysłanego na podany lub zaktualizowany numer telefonu komórkowego,
- 11) Użytkownik akceptuje Regulamin Serwisu oraz składa oświadczenia wymagane przy pierwszym logowaniu.
- 7. Użytkownik, który nie otrzymał informacji, o której mowa w ust. 4, zawierającej Login, korzysta z opcji "Nie mam loginu lub nie znam numeru rachunku/rejestru" i kontaktuje się z COK. Informacja zostaje wysłana ponownie na adres poczty elektronicznej lub adres korespondencyjny Użytkownika.
- 8. Jeżeli Użytkownik nie otrzymał Kodu SMS autoryzującego nadanie Hasła, Użytkownik korzysta z opcji "Nie otrzymałem kodu SMS" i kontaktuje się z COK, które informuje Użytkownika o konieczności weryfikacji numeru telefonu komórkowego za pośrednictwem Dystrybutora lub Użytkownik może zmienić sposób autoryzacji za pośrednictwem Węzła krajowego lub zamawia za pośrednictwem Serwisu listę kodów jednorazowych.
- 9. Jeżeli Użytkownik wykorzystał wszystkie kody z listy kodów jednorazowych, Serwis informuje Użytkownika o konieczności kontaktu z COK, gdzie Użytkownik zamawia kolejną listę kodów jednorazowych, które są wysyłane na adres korespondencyjny Użytkownika. 10. skreślony
- 11. skreślony

Skreślony

12. Użytkownik posiadający aktywny dostęp do usługi telefonicznej określonej w "Zasadach składania dyspozycji za pośrednictwem telefonu TFI PZU SA", może zawnioskować o dostęp do Serwisu za pośrednictwem COK. Postanowienia ust. 6 stosuje się odpowiednio.

**§ 5d.**

## **Rejestracja przez Uczestnika PPE-TFI lub PPE-GPE § 5e.**

- 1. Za pośrednictwem Serwisu Użytkownik może uzyskać dostęp do Rejestru PPE-TFI lub Rejestru PPE-GPE.
- 2. Uczestnik PPE-TFI lub PPE-GPE może złożyć u Pracodawcy wniosek o dostęp do Serwisu, jeżeli Pracodawca udostępnia taką możliwość. Na adres korespondencyjny lub adres e-mail Uczestnika wysyłany jest Login wraz instrukcją aktywacji dostępu do Serwisu.
- 3. Warunkiem zawarcia Umowy przez Uczestnika PPE-TFI lub PPE-GPE jest przekazanie przez Pracodawcę bądź podanie przez Uczestnika w procesie Rejestracji aktywnego numeru telefonu komórkowego zarejestrowanego na terenie Polski.
- 4. Jeżeli Pracodawca nie przekazał adresu poczty elektronicznej Uczestnika PPE-TFI lub PPE-GPE, Uczestnik w procesie Rejestracji podaje adres poczty elektronicznej. Złożenie zlecenia zmiany numeru telefonu oraz wybranych innych Zleceń jest możliwe wyłącznie po podaniu adresu poczty elektronicznej w procesie Rejestracji lub poprzez zlecenie zmiany danych.
- 5. Postanowienie § 5 ust. 6 stosuje się odpowiednio.
- 6. Proces Rejestracji i zawarcie Umowy przez Uczestnika PPE-TFI lub PPE-GPE następuje poprzez stronę logowania Serwisu (opcja: Aktywuj dostęp) i różni się w zależności od zakresu przekazanych danych:
	- 1) jeżeli w danych Uczestnika PPE-TFI lub PPE-GPE wskazany został poprawny numer telefonu komórkowego:
		- Użytkownik podaje dane identyfikujące: Login lub numer Rejestru, PESEL lub datę urodzenia,
		- Użytkownik nadaje Hasło; stosuje się § 5 ust. 9,
		- Użytkownik potwierdza wolę zawarcia Umowy poprzez podanie Kodu SMS, wysyłanego na numer telefonu wskazany w danych Uczestnika,
		- Użytkownik akceptuje Regulamin oraz składa oświadczenia wymagane przy pierwszym logowaniu.
	- 2) jeżeli w danych Uczestnika PPE-TFI lub PPE-GPE nie został wskazany lub wskazany został niepoprawny numer telefonu komórkowego:
		- Użytkownik podaje dane identyfikujące: Login lub numer Rejestru, PESEL lub datę urodzenia,
		- Użytkownik zostaje poproszony o wskazanie lub aktualizację numeru telefonu komórkowego,
		- Użytkownik nadaje Hasło; stosuje się § 5 ust. 9,
		- Użytkownik wybiera sposób autoryzacji aktywacji dostępu: może aktywować dostęp za pośrednictwem Węzła krajowego lub zamówić za pośrednictwem Serwisu listę kodów jednorazowych, którą Fundusz wysyła na adres korespondencyjny Użytkownika,
		- po otrzymaniu zamówionej listy kodów jednorazowych, Użytkownik może ponownie przystąpić do procesu Rejestracji, który odbywa się poprzez stronę logowania Serwisu (opcja: Aktywuj dostęp),
		- Użytkownik ponownie podaje dane identyfikujące: Login lub numer rejestru, PESEL lub datę urodzenia,
		- Użytkownik nadaje Hasło; stosuje się § 5 ust. 9,
		- Użytkownik zostaje poproszony o podanie lub aktualizację numeru telefonu komórkowego,
- Użytkownik zatwierdza Hasło oraz numer telefonu komórkowego poprzez podanie kodu z listy kodów jednorazowych, w przypadku zamówienia listy kodów jednorazowych,
- Użytkownik potwierdza wolę zawarcia Umowy poprzez podanie Kodu SMS wysłanego na uzupełniony numer telefonu komórkowego,
- Użytkownik akceptuje Regulamin Serwisu oraz składa oświadczenia wymagane przy pierwszym logowaniu.
- 7. Uczestnik PPE-TFI lub PPE-GPE, który nie otrzymał informacji, o której mowa w ust. 2, zawierającej Login, korzysta z opcji "Nie mam loginu lub nie znam numeru rachunku/rejestru" i kontaktuje się z COK. Informacja zostaje wysłana ponownie na adres poczty elektronicznej lub adres korespondencyjny przekazany Funduszowi przez Pracodawcę.
- 8. Jeżeli Użytkownik nie otrzymał Kodu SMS autoryzującego nadanie Hasła, Użytkownik korzysta z opcji "Nie otrzymałem kodu SMS" i kontaktuje się z COK, które informuje Użytkownika o konieczności weryfikacji numeru telefonu komórkowego za pośrednictwem Pracodawcy lub Użytkownik może zmienić sposób autoryzacji za pośrednictwem Węzła krajowego lub zamówić za pośrednictwem Serwisu listę kodów jednorazowych.
- 9. Jeżeli Użytkownik wykorzystał wszystkie kody z listy kodów jednorazowych, Serwis informuje Użytkownika o konieczności kontaktu z COK, gdzie Użytkownik zamawia kolejną listę kodów jednorazowych, które są wysyłane na adres korespondencyjny, przekazany Funduszowi przez Pracodawcę.

# **Wpłaty do Funduszu. Wypłaty z Funduszu. Weryfikacja tożsamości Użytkownika.**

#### **§ 6.**

- 1. Wysokość minimalnych pojedynczych wpłat na nabycie Jednostek Uczestnictwa na Rejestr danego typu jest określona w prospekcie informacyjnym danego Funduszu lub w umowie lub regulaminie danego produktu.
- 1a. Wpłaty na Rejestr IKE lub Rejestr IKZE mogą być dokonywane w formie Przyjęcia Wypłaty Transferowej z odpowiednio IKE lub IKZE prowadzonego w innej instytucji finansowej. Jeżeli Rejestr IKE lub Rejestr IKZE zostały otwarte poprzez przeniesienie środków z innej instytucji finansowej, kolejne wpłaty na Rejestr IKE lub Rejestr IKZE mogą być dokonywane po rozliczeniu Przyjęcia Wypłaty Transferowej.
- 1b. Weryfikacja tożsamości Użytkownika:
	- 1) otwierającego Rejestr inPZU, Rejestr PZU FIO Parasolowy, Rejestr PZU FIO Ochrony Majątku, Rejestr IKE-inPZU lub Rejestr IKZE-inPZU odbywa się poprzez:
		- a. proces Wideoweryfikacji, zgodnie z ust. 1c-1d, oraz, w przypadku pozytywnego wyniku Wideoweryfikacji, poprzez porównanie imienia i nazwiska oraz numeru rachunku bankowego, z którego ma nastąpić pierwsza wpłata środków na nabycie Jednostek Uczestnictwa, podanych przez Użytkownika w procesie Rejestracji, zgodnie z ust. 2-3, lub
	- b. wybrany przez Użytkownika Środek identyfikacji elektronicznej dostępny w ramach Węzła krajowego, zgodnie z ust. 1g;
	- 2) otwierającego Rejestr IKE-PWE, Rejestr IKZE-PWE lub Rejestr PPO-PWE odbywa się poprzez:
		- a. proces Wideoweryfikacji zgodnie z ust. 1c-1d lub przez przedstawiciela TFI PZU SA, oraz poprzez potwierdzenie przez Pracodawcę uprawnienia Użytkownika do przystąpienia do Programu PWE, lub
		- b. wybrany przez Użytkownika Środek identyfikacji elektronicznej dostępny w ramach Węzła krajowego, zgodnie z ust. 1g, oraz poprzez potwierdzenie przez Pracodawcę uprawnienia Użytkownika do przystąpienia do Programu PWE;
	- 3) składającego Deklarację PPE-PWE odbywa się poprzez potwierdzenie przez Pracodawcę uprawnienia Użytkownika do przystąpienia do PPE-PWE:
	- 4) otwierającego Rejestr IKE-GPE, Rejestr IKZE-GPE lub Rejestr PPO-GPE, o ile Pracodawca zawarł z TFI PZU SA porozumienie umożliwiające zawieranie tych umów w postaci elektronicznej, odbywa się poprzez:
		- a. proces Wideoweryfikacji, zgodnie z ust. 1c-1d lub przez przedstawiciela TFI PZU SA oraz poprzez potwierdzenie przez Pracodawcę uprawnienia Użytkownika do przystąpienia do GPE, lub
		- b. wybrany przez Użytkownika Środek identyfikacji elektronicznej dostępny w ramach Węzła krajowego, zgodnie z ust. 1g, oraz poprzez potwierdzenie przez Pracodawcę uprawnienia Użytkownika do przystąpienia do GPE;
	- 5) składającego Deklarację PPE-GPE odbywa się poprzez potwierdzenie przez Pracodawcę uprawnienia Użytkownika do przystąpienia do PPE-GPE, o ile Pracodawca zawarł z TFI PZU SA porozumienie umożliwiające składanie Deklaracji PPE-GPE w postaci elektronicznej.

1c. Proces Wideoweryfikacji polega na:

- 1) porównaniu wybranych danych z dokumentu tożsamości (dowodu osobistego, polskiego paszportu lub karty pobytu) Użytkownika, odczytanych w procesie Wideoweryfikacji, z danymi podanymi przez Użytkownika w procesie Rejestracji lub otrzymanymi przez Fundusz zgodnie z § 5a ust. 3,
- 2) porównaniu i analizie biometrycznej wizerunku twarzy Użytkownika, widniejącego na zdjęciu wykonanym w procesie Wideoweryfikacji, z wizerunkiem twarzy znajdującym się w dokumencie tożsamości użytym w procesie Wideoweryfikacji,
- 3) analizie żywotności Użytkownika, zabezpieczającej przed kradzieżą tożsamości, i weryfikacji świadomości osoby biorącej udział w procesie Wideoweryfikacji, polegającej na wykonaniu określonego zadania przed kamerą lub aparatem fotograficznym.
- 1d. Warunkiem przeprowadzenia procesu Wideoweryfikacji jest:
	- 1) posiadanie ważnego dokumentu tożsamości wydanego na terytorium Rzeczpospolitej Polskiej,
	- 2) stwierdzenie, że dokument tożsamości nie widnieje w Systemie Dokumentów Zastrzeżonych,
	- 3) akceptacja oświadczeń związanych z przetwarzaniem w procesie Wideoweryfikacji danych biometrycznych, w tym wizerunku twarzy,
	- 4) dostęp do podłączonego do sieci Internet sprzętu komputerowego, telefonu komórkowego lub innego urządzenia wyposażonego w kamerę lub aparat fotograficzny, umożliwiające wykonanie procesu Wideoweryfikacji oraz wykonanie zdjęć dokumentu tożsamości oraz zdjęcia twarzy,
	- 5) włączenie kamery lub aparatu fotograficznego oraz wyrażenie zgody w przeglądarce internetowej na dostęp do tych urządzeń,
	- 6) przebywanie przez Użytkownika w trakcie procesu Wideoweryfikacji w pomieszczeniu z oświetleniem umożliwiającym prawidłowe wykonanie zdjęć oraz rozpoznanie twarzy.
- 1e. W przypadku braku potwierdzenia tożsamości Użytkownika w sposób określony w ust. 1c lub 1g, dyspozycja otwarcia Rejestru in-PZU, Rejestru PZU FIO Parasolowy, Rejestru PZU FIO Ochrony Majątku, Rejestru IKE-inPZU, Rejestru IKZE-inPZU, Rejestru PPO-PWE, Rejestru IKE-PWE lub Rejestru IKZE-PWE, Rejestru PPO-GPE, Rejestru IKE-GPE lub Rejestru IKZE-GPE zostaje odrzucona. Dane Użytkownika pozyskane w procesie potwierdzenia tożsamości Użytkownika usuwane są po 168 godzinach od uzyskania negatywnego wyniku. Użytkownik nie otrzymuje informacji o konkretnych powodach braku potwierdzenia tożsamości. Poprzez kontakt telefoniczny z COK Użytkownik ma możliwość poznania wyłącznie katalogu możliwych powodów wyniku negatywnego.
- 1f. W przypadkach wątpliwych dotyczących potwierdzenia tożsamości Użytkownika w sposób określony w ust. 1c, wątpliwości dotyczące weryfikacji tożsamości rozstrzygane są przez pracownika COK. Użytkownik zostaje powiadomiony o pozytywnym lub negatywnym wyniku Wideoweryfikacji, najpóźniej w kolejnym dniu roboczym poprzez wiadomość SMS oraz wiadomość e-mail, wysłaną na numer telefonu komórkowego i adres e-mail wskazany w procesie Rejestracji lub otrzymany przez Fundusz zgodnie z § 5a ust. 3.
- 1g. Proces potwierdzenia tożsamości użytkownika za pośrednictwem Węzła krajowego polega na porównaniu określonych danych z wybranego przez Użytkownika Środka identyfikacji elektronicznej, przekazanych przez Dostawcę tożsamości, z danymi podanymi przez Użytkownika w procesie Rejestracji lub otrzymanymi przez Fundusz zgodnie z § 5a ust. 3.
- 2. Użytkownik wybierając w procesie otwarcia pierwszego rejestru Wideoweryfikację o której mowa w ust 1c dodatkowo w celu weryfikacji tożsamości zgodnie z Ustawą o przeciwdziałaniu praniu pieniędzy, pierwsza wpłata na nabycie Jednostek Uczestnictwa na Rejestr inPZU, Rejestr PZU FIO Parasolowy, Rejestr PZU FIO Ochrony Majątku, Rejestr IKE-in-PZU lub Rejestr IKZE-inPZU musi zostać dokonana z prowadzonego przez bank mający siedzibę na terytorium Rzeczpospolitej Polskiej, należącego do Użytkownika rachunku bankowego, którego numer oraz dane towarzyszące w zakresie dotyczącym imienia i nazwiska posiadacza są zgodne z danymi Użytkownika podanymi w procesie Rejestracji.
- 3. Potwierdzenie tożsamości Użytkownika metodą Wideoweryfikacji opisaną w ust. 1c, następuje w drodze porównania imienia i nazwiska oraz numeru rachunku bankowego, z którego ma nastąpić pierwsza wpłata środków na nabycie Jednostek Uczestnictwa, podanych przez Użytkownika w procesie Rejestracji z danymi właściciela rachunku bankowego, z którego nastąpiła pierwsza wpłata środków na nabycie Jednostek Uczestnictwa za pośrednictwem Serwisu.
- 4. W przypadku braku potwierdzenia tożsamości Użytkownika w sposób określony w ust. 1g lub w ust. 3, środki wpłacone tytułem nabycia Jednostek Uczestnictwa za pośrednictwem Serwisu zwracane są niezwłocznie na rachunek bankowy, z którego nastąpiła wpłata. Zwrot środków opisany powyżej powinien nastąpić niezwłocznie po zakończeniu niepomyślnej weryfikacji danych wskazanych w ust. 1g lub w ust. 3, ale nie później niż w ciągu 7 dni roboczych, z wyjąt-

kiem sytuacji, w których terminowy zwrot nie może zostać zrealizowany z przyczyn niezależnych od Funduszu lub Towarzystwa.

- 4a. Ograniczenia wskazane w ust. 1b-4 nie mają zastosowania do Użytkownika będącego osobą prawną lub jednostką organizacyjną niebędącą osobą prawną, której ustawa przyznaje zdolność prawną.
- 4b. Ograniczenia wskazane w ust. 1b-4 nie mają zastosowania do Użytkownika, który otworzył Rejestr za pośrednictwem Dystrybutora i którego tożsamość została potwierdzona przez Dystrybutora.
- 5. Po potwierdzeniu tożsamości Użytkownika w sposób określony w ust. 3, kolejne wpłaty na nabycie Jednostek Uczestnictwa na Rejestr inPZU, Rejestr PZU FIO Parasolowy, Rejestr PZU FIO Ochrony Majątku, Rejestr IKE lub Rejestr IKZE mogą być dokonywane z innych rachunków bankowych niż rachunek, o którym mowa w ust. 2.
- 6. Po potwierdzeniu tożsamości Użytkownika w sposób określony w ust. 3, Użytkownik może dokonywać kolejnych wpłat na nabycie Jednostek Uczestnictwa na Rejestr inPZU, Rejestr PZU FIO Parasolowy, Rejestr PZU FIO Ochrony Majątku, Rejestr IKE-inPZU lub Rejestr IKZE-inPZU w dowolnie wybranych przez siebie terminach.
- 7. Dla wybranych Rejestrów Użytkownik może wykonywać przelewy na nabycie Jednostek Uczestnictwa w Serwisie za pośrednictwem usługi Paybynet zgodnie z zasadami właściwymi dla tej usługi.
- 7a. W przypadku złożenia przez Użytkownika zleceń, o których mowa w § 9 ust. 2 Tabela 3 wers 1 i 2 dla Rejestru PZU FIO Parasolowy lub Rejestru PZU FIO Ochrony Majątku jednocześnie na więcej niż jeden Subfundusz, płatność dokonywana jest dla każdego z Subfunduszy odrębnie.
- 8. Realizowany poza Serwisem (inaczej niż za pośrednictwem usługi Paybynet) przelew na nabycie Jednostek Uczestnictwa, kierowany do Zlecenia złożonego za pośrednictwem Serwisu, wymaga podania opisu zgodnego z opisem wskazanym w Serwisie. Jeżeli wysokość wpłaty będzie różna od zadeklarowanej w Zleceniu, Zlecenie zostanie zrealizowane na kwotę zgodną z kwotą wpłaty, o ile będzie ona spełniała minimum na nabycie Jednostek Uczestnictwa, o którym mowa w ust. 1.
- 9. Przy zbywaniu, odkupywaniu i zamianie Jednostek Uczestnictwa kategorii O w ramach Rejestru inPZU oraz w ramach Rachunków PPK, Jednostek Uczestnictwa kategorii R w ramach Rejestru IKE-inPZU lub Rejestru IKZE-inPZU oraz kategorii R i D w ramach Rejestru IKE-PWE lub Rejestru IKZE-PWE, Jednostek Uczestnictwa kategorii SiWw ramach Rejestru PPE-PWE, a także Jednostek Uczestnictwa kategorii A1 w ramach Rejestrów PZU FIO Parasolowy i PZU FIO Ochrony Majątku otwartych za pośrednictwem Serwisu, nie są pobierane opłaty manipulacyjne. Przy zbywaniu, zamianie i odkupywaniu Jednostek Uczestnictwa dostępnych w Serwisie w ramach pozostałych Rejestrów mogą być pobierane opłaty manipulacyjne.
- 10. W przypadku Użytkownika będącego osobą fizyczną, domyślnym rachunkiem bankowym do wypłaty środków z tytułu odkupienia Jednostek Uczestnictwa z Rejestru inPZU, Rejestru PZU FIO Parasolowy oraz Rejestru PZU FIO Ochrony Majątku, Rejestru IKE-in-PZU oraz Rejestru IKZE-inPZU jest rachunek bankowy wskazany w procesie Rejestracji chyba że Użytkownik wskazał w Zleceniu zmiany danych inny rachunek bankowy jako domyślny do wypłaty środków. W przypadku pozostałych Rejestrów, jeśli nie został wskazany domyślny rachunek bankowy, Użytkownik wybiera podczas składania Zlecenia rachunek bankowy spośród zdefiniowanych rachunków.
- 10a. W przypadku Użytkownika będącego osobą prawną lub jednostką organizacyjną niebędącą osobą prawną, której ustawa przyznaje zdolność prawną, środki z tytułu odkupienia Jednostek Uczestnictwa z Rejestru inPZU, Rejestru PZU FIO Parasolowy lub Rejestru PZU FIO Ochrony Majątku są wypłacane na rachunek wskazany przez Użytkownika w Umowie Pisemnej lub w Zleceniu Pisemnym.
- 10b. Użytkownik może wskazać w Serwisie do wypłaty środków z tytułu odkupienia Jednostek Uczestnictwa z Rejestru wyłącznie rachunek bankowy prowadzony przez bank mający siedzibę na terytorium Rzeczpospolitej Polskiej. Rachunek bankowy powinien być prowadzony w walucie zgodnej z walutą danego Subfunduszu. Uczestnik ponosi odpowiedzialność za wybór rachunku bankowego we właściwej walucie.

10c. skreślony

- 10d. W przypadku Użytkownika, który nie dokonywał wpłaty, o której mowa w ust. 2, a który zawarł Umowę Programu PWE lub złożył Deklarację PPE-PWE, domyślnym rachunkiem bankowym do wypłaty środków z tytułu odkupienia Jednostek Uczestnictwa jest rachunek bankowy wskazany w procesie Rejestracji lub wskazany na Deklaracji PPE-PWE, chyba że Użytkownik wskazał w Zleceniu zmiany danych inny rachunek bankowy jako domyślny do wypłaty środków.
- 10e. Użytkownik może za pośrednictwem Serwisu potwierdzić numer rachunku bankowego do wypłaty środków z tytułu odkupienia Jednostek Uczestnictwa z Rejestru inPZU, Rejestru PZU FIO Parasolowy, Rejestru PZU FIO Ochrony Majątku, Rejestru IKE, Rejestru

IKZE, Rejestru PPE, Rejestru PPO, Rejestru Święty Spokój, Rejestru Sejf+ oraz Rachunku PPK.

- 10f. Potwierdzenie numeru rachunku bankowego przez Użytkownika odbywa się za pośrednictwem Węzła krajowego lub poprzez podanie hasła jednorazowego, wysłanego na adres poczty elektronicznej Użytkownika.
- 10g. Brak potwierdzenia rachunku bankowego zgodnie z ust. 10f skutkuje brakiem możliwości składania zleceń, o których mowa w § 9 ust. 2 Tabela 2 wers 8-10 oraz Tabela 3 wers 7-10, dotyczących odkupienia Jednostek Uczestnictwa.
- 11. Kwota przekazywana na rachunek bankowy Uczestnika w związku z odkupieniem może być pomniejszona o podatek dochodowy, który zgodnie z przepisami prawa obowiązany jest pobrać Fundusz jako płatnik podatku, jeżeli przepisy przewidują obowiązek pobrania podatku przez Fundusz jako płatnika, a w przypadku PPK, PPE, IKZE i IKE, może być pomniejszona również o inne obciążenia publiczno-prawne, o których mowa w odpowiednich przepisach oraz w umowach tych produktów.

## **"Pomocnik Inwestycyjny"**

- **§ 7.** 1. Celem "Pomocnika Inwestycyjnego" jest zapoznanie Użytkownika z ofertą Subfunduszy Funduszu inPZU poprzez wyszukanie Portfeli modelowych w ramach Programu "PZU Portfele modelowe" dostosowanych do określonego przez Użytkownika kryterium wyboru (wyszukiwarka produktów). "Pomocnik Inwestycyjny" nie jest formą świadczenia usługi doradztwa inwestycyjnego, a prezentowany wynik nie jest efektem oceny indywidualnej sytuacji finansowej ani wiedzy lub doświadczenia Użytkownika i ma charakter wyłącznie poglądowy. "Pomocnik Inwestycyjny" nie jest ankietą adekwatności ani ankietą odpowiedniości, ani określeniem rynku docelowego klienta końcowego dla funduszy i programów inwestycyjnych zarządzanych przez TFI PZU SA. Nie może być traktowany jako indywidualna, spersonalizowana rekomendacja nabycia instrumentów finansowych, nie może stanowić podstawy do podejmowania decyzji odnośnie nabycia, odkupienia lub zamiany Jednostek Uczestnictwa oraz nie zwalnia adresata z konieczności dokonania własnej oceny.
- 2. Zasady działania "Pomocnika Inwestycyjnego" są takie same dla Użytkownika w trakcie Rejestracji lub dla Użytkownika zalogowanego lub niezalogowanego do Serwisu.
- 3. TFI PZU SA nie ponosi odpowiedzialności za decyzje inwestycyjne Użytkownika podjęte w oparciu o informacje uzyskane w wyniku korzystania z "Pomocnika Inwestycyjnego" lub z innych zasobów Serwisu.

# **Identyfikacja Użytkownika**

- **§ 8.** 1. Identyfikacja Użytkownika albo Pełnomocnika do Serwisu korzystającego z Serwisu polega na wprowadzeniu w trakcie logowania do Serwisu Loginu bądź Przyjaznego Loginu oraz Hasła lub w przypadku Użytkownika albo Pełnomocnika, posiadającego włączone Dwuskładnikowe logowanie, na wprowadzeniu w trakcie logowania do Serwisu Loginu bądź Przyjaznego Loginu oraz Hasła i Kodu SMS lub w przypadku Użytkownika na wykorzystaniu wybranego Środka identyfikacji elektronicznej dostępnego w Węźle krajowym.
- 2. Dostęp do Serwisu jest automatycznie blokowany po trzech nieudanych próbach logowania z wykorzystaniem Loginu bądź Przyjaznego Loginu oraz Hasła lub Hasła i Kodu SMS. Użytkownik lub Pełnomocnik do Serwisu może odblokować dostęp do Serwisu, poprzez użycie przycisku "Nie pamiętam loginu lub hasła" i zmianę Hasła, zgodnie z ust. 3.
- 3. Użytkownik lub Pełnomocnik do Serwisu może w każdym momencie zmienić swoje Hasło za pośrednictwem Serwisu. Użytkownik może w każdym momencie zmienić swój Przyjazny Login za pośrednictwem Serwisu. Użytkownik lub Pełnomocnik do Serwisu może w każdym momencie włączyć lub wyłączyć Dwuskładnikowe logowanie za pośrednictwem Serwisu.
- 4. Użytkownik lub Pełnomocnik do Serwisu może zmienić numer telefonu komórkowego i adres poczty elektronicznej za pośrednictwem Serwisu na następujących zasadach:
	- 1) zmiana numeru telefonu komórkowego potwierdzana jest przez Użytkownika lub Pełnomocnika do Serwisu hasłem jednorazowym, wysłanym na adres jego poczty elektronicznej, dedykowany do operacji wykonywanych w Serwisie,
	- 2) zmiana adresu poczty elektronicznej jest potwierdzana przez Użytkownika lub Pełnomocnika do Serwisu Kodem SMS wysyłanym na jego numer telefonu komórkowego, dedykowany do operacji wykonywanych w Serwisie.
- 5. W celach bezpieczeństwa, nie jest możliwa jednoczesna zmiana numeru telefonu komórkowego oraz adresu poczty elektronicznej.
- 6. Zlecenie złożone z prawidłowym Loginem bądź Przyjaznym Loginem i Hasłem lub z wykorzystaniem wybranego Środka identyfikacji elek-

tronicznej dostępnego w Węźle krajowym oraz zatwierdzone Kodem SMS jest traktowane jak złożone przez Użytkownika albo Pełnomocnika do Serwisu.

7. Zgodnie z Ustawą o przeciwdziałaniu praniu pieniędzy, Fundusz ma prawo zażądać od Użytkownika lub Pełnomocnika do Serwisu dokumentów potwierdzających prawdziwość danych osobowych.

#### **Zakres usług świadczonych drogą elektroniczną. Składanie Zleceń w Funduszu inPZU, Funduszu PZU FIO Parasolowy i Funduszu PZU FIO Ochrony Majątku § 9.**

1. Serwis umożliwia dostęp Użytkownika do następujących informacji i funkcjonalności:

#### **Tabela 1**

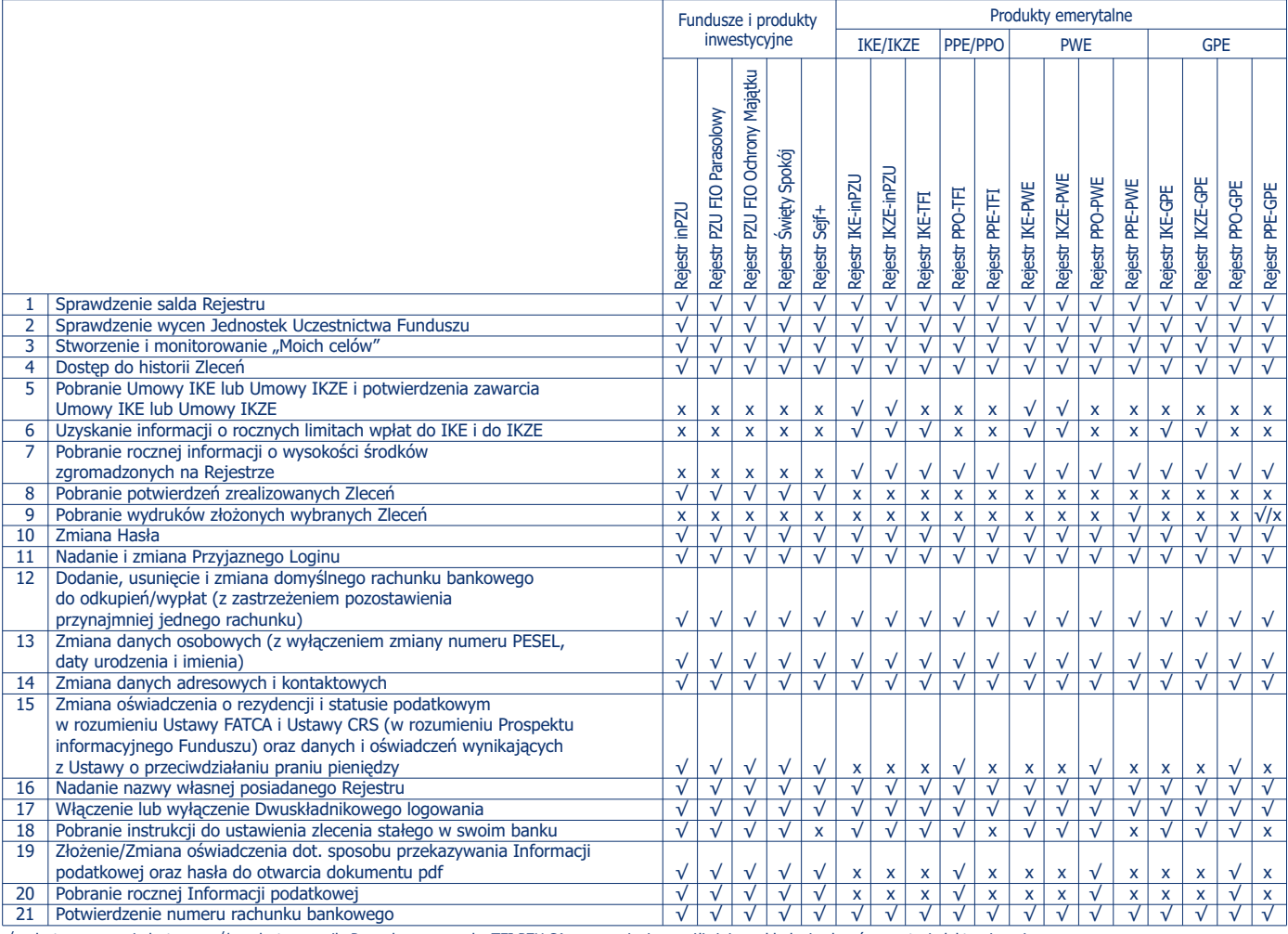

√ – dostępne, x – niedostępne, √/x – dostępne o ile Pracodawca zawarł z TFI PZU SA porozumienie umożliwiające składanie zleceń w postaci elektronicznej

1b. Zmiana sposobu przekazywania potwierdzeń transakcji na postać papierową (złożenie wniosku o przekazywanie potwierdzeń w postaci papierowej, dostępne w ramach dyspozycji wskazanej w Tabeli 1 wers 14) może zostać dokonana poprzez wypełnienie i podpisanie formularza znajdującego się w Serwisie oraz przesłanie go na adres Agenta Transferowego. Formularz przesyłany drogą korespondencyjną w celu prawidłowej identyfikacji Użytkownika powinien być opatrzony podpisem poświadczonym notarialnie (w przypadku przesłania formularza papierowego) lub podpisany kwalifikowanym podpisem elektronicznym lub profilem zaufanym (w przypadku przesłania formularza pocztą elektroniczną na adres e-mail COK).

2. Serwis umożliwia składanie następujących Zleceń:

w odniesieniu do Rejestru inPZU, Rejestru PZU FIO Parasolowy, Rejestru PZU FIO Ochrony Majątku, Rejestru Święty Spokój oraz Rejestru Sejf+, z zastrzeżeniem § 3 ust. 6:

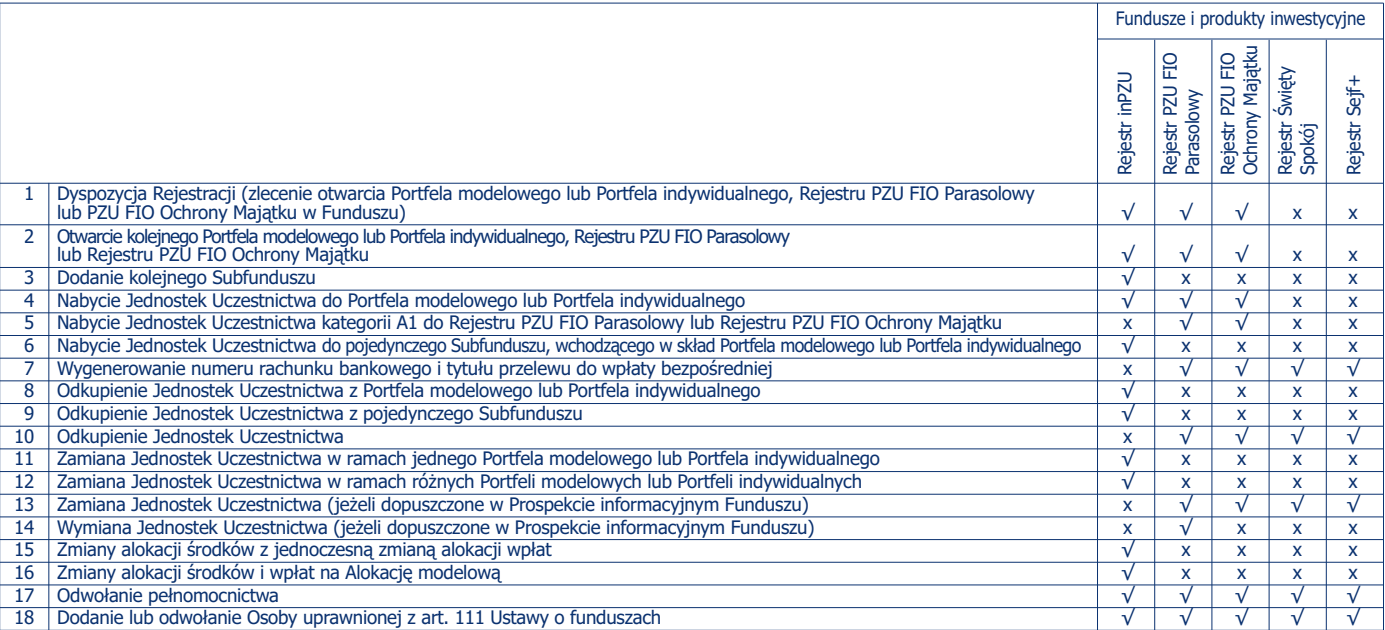

 $\sqrt{\frac{1}{1-\alpha}}$  dostepne, x – niedostępne

## w odniesieniu do Rejestru IKE, Rejestru IKZE, Rejestru PPE oraz Rejestru PPO:

## **Tabela 3**

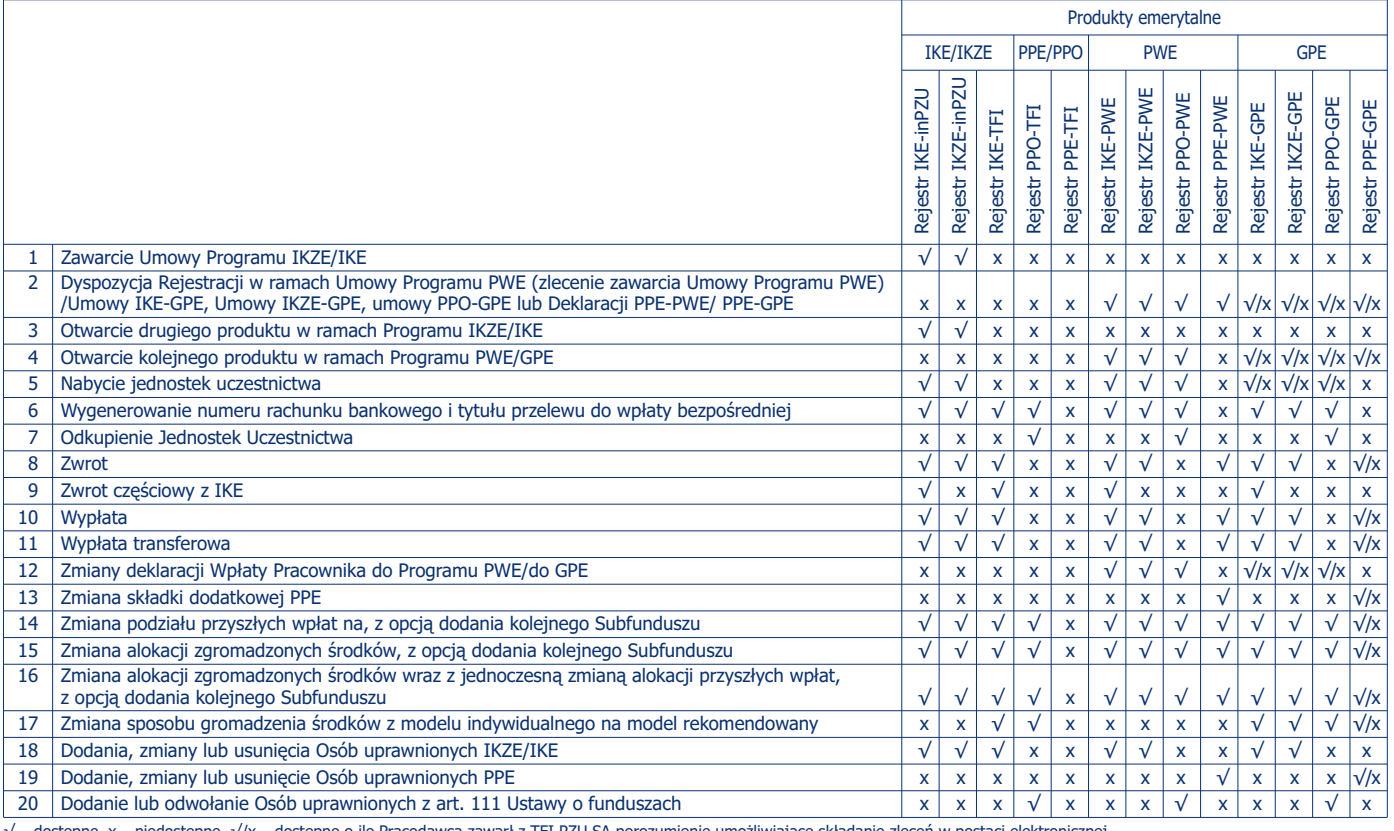

e, x – niedostepne, √/x – dostepne o ile Pracodawca zawarł z TFI PZU SA porozumienie umożliwiające składanie zleceń w postaci elektronicznej

- 2a. Użytkownik będący osobą prawną lub jednostką organizacyjną niebędącą osobą prawną, której ustawa przyznaje zdolność prawną, może złożyć Zlecenia, o których mowa w ust. 1 Tabela 1 wers 12 i 14-15 oraz ust. 2 Tabela 2 wers 1 i 16 wyłącznie w formie Zlecenia Pisemnego.
- 2aa. Podczas składania zleceń, o których mowa w ust. 2 Tabela 2 wers 1-2 oraz Tabela 3 wers 1 i 3, Użytkownik może wpisać Kod Specjalny.
- 2ab. Użytkownik będący osobą fizyczną nie posiadającą pełnej zdolności do czynności prawnych nie może złożyć Zlecenia powodującego zmianę liczby Jednostek Uczestnictwa na Rejestrze. Użytkownik taki może złożyć wyłącznie Zlecenia lub mieć dostęp do informacji lub funkcjonalności, o których mowa w ust. 1 Tabela 1 wers 1-11 oraz w ograniczonym zakresie wers 13-14, wers 16-20 oraz ust. 2 Tabela 2 wers 7 oraz Tabela 3 wers 2 tylko w zakresie Deklaracji PPE oraz wers 6.
- 2b. Złożenie Zlecenia Pisemnego następuje bezpośrednio w Towarzystwie, na formularzu udostępnionym przez Towarzystwo.
- 2c. skreślony
- 2d. Serwis umożliwia składanie następujących Zleceń w odniesieniu do Rejestru IKE-inPZU i Rejestru IKZE-inPZU lub Rejestru IKE-PWE i Rejestru IKZE-PWE lub Rejestru IKE-GPE i Rejestru IKZE-GPE:
	- 1) dyspozycji Rejestracji (zlecenie zawarcia Umowy Programu
		- IKZE/IKE), w ramach której Użytkownik może przystąpić: a) tylko do IKZE (bez możliwości przeniesienia IKZE z innej instytucji finansowej),
		- b) tylko do IKE (bez możliwości przeniesienia IKE z innej instytucji finansowej),
		- c) jednocześnie do IKZE i IKE (bez możliwości przeniesienia jednocześnie obu produktów z innej instytucji finansowej),
- d) jednocześnie do IKZE i IKE (z możliwością przeniesienia jednego z produktów Przyjętą Wypłatą Transferową z innej instytucji finansowej);
- 1a) dyspozycji Rejestracji (zlecenie zawarcia Umowy Programu PWE), z zastrzeżeniem § 5aa ust. 6, w ramach której Użytkownik może przystąpić:
	- a) tylko do IKZE (z możliwością przeniesienia IKZE z innej instytucji finansowej lub przeniesienia IKZE prowadzonego w ramach Umowy Programu IKZE/IKE),
	- b) tylko do IKE (z możliwości przeniesienia IKE z innej instytucji finansowej lub przeniesienia IKE prowadzonego w ramach Umowy Programu IKZE/IKE),
	- c) jednocześnie do IKZE i IKE (z możliwości przeniesienia jednocześnie obu produktów z innej instytucji finansowej lub przeniesienia IKZE lub IKE prowadzonego w ramach Umowy Programu IKZE/IKE);
- 1b) dyspozycji Rejestracji (zlecenie zawarcia Umowy IKE-GPE lub Umowy IKZE-GPE o ile Pracodawca zawarł z TFI PZU SA porozumienie umożliwiające zawieranie tych umów w postaci elektronicznej), z zastrzeżeniem § 5aa ust. 6, w ramach której Użytkownik może przystąpić:
	- a) tylko do IKZE (z możliwością przeniesienia IKZE z innej instytucji finansowej).
	- b) tylko do IKE (z możliwości przeniesienia IKE z innej instytucji finansowej, w tym przeniesienia IKE-TFI),
	- c) jednocześnie do IKZE i IKE (z możliwości przeniesienia jednocześnie obu produktów z innej instytucji finansowej, w tym przeniesienia IKE-TFI);
- 2) Zlecenia zawarcia Umowy Programu IKZE/IKE dla zalogowanego Użytkownika, poprzez opcję DODAJ PRODUKT, w której Użytkownik może przystąpić:
	- a) tylko do IKZE (w tym również z możliwością przeniesienia IKZE z innej instytucji finansowej, o ile została potwierdzona tożsamość Użytkownika zgodnie z § 6 ust. 1c oraz ust. 2-3),
	- b) tylko do IKE (w tym również z możliwością przeniesienia IKE z innej instytucji finansowej, o ile została potwierdzona tożsamość Użytkownika zgodnie z § 6 ust. 1c oraz ust. 2-3),
	- c) jednocześnie do IKZE i IKE (w tym również z możliwością przeniesienia obu produktów Przyjętą Wypłatą Transferową z innych instytucjach finansowych, o ile została potwierdzona tożsamość Użytkownika zgodnie z § 6 ust. 1c oraz ust. 2-3, albo z możliwością przeniesienia jednego z produktów Przyjętą Wypłatą Transferową z innej instytucji finansowej);
- 2a) Zlecenia zawarcia Umowy Programu PWE dla zalogowanego Użytkownika, z zastrzeżeniem § 5aa ust. 6, w której Użytkownik może przystąpić:
	- a) tylko do IKZE (z możliwością przeniesienia IKZE z innej instytucji finansowej lub przeniesienia IKZE prowadzonego w ramach Umowy Programu IKZE/IKE),
	- b) tylko do IKE (z możliwości przeniesienia IKE z innej instytucji finansowej lub przeniesienia IKE prowadzonego w ramach Umowy Programu IKZE/IKE),
	- c) jednocześnie do IKZE i IKE (z możliwości przeniesienia jednocześnie obu produktów z innej instytucji finansowej lub przeniesienia IKZE lub IKE prowadzonego w ramach Umowy Programu IKZE/IKE);
- 2b) Zlecenia zawarcia Umowy IKE-GPE lub Umowy IKZE-GPE (o ile Pracodawca zawarł z TFI PZU SA porozumienie umożliwiające zawieranie tych umów w postaci elektronicznej) dla zalogowanego Użytkownika, z zastrzeżeniem § 5aa ust. 6, w której Użytkownik może przystąpić:
	- a) tylko do IKZE (z możliwością przeniesienia IKZE z innej instytucji finansowej),
	- b) tylko do IKE (z możliwości przeniesienia IKE z innej instytucji finansowej, w tym przeniesienia IKE-TFI),
	- c) jednocześnie do IKZE i IKE (z możliwości przeniesienia jednocześnie obu produktów z innej instytucji finansowej, w tym przeniesienia IKE-TFI).
- 3-17) skreślone 2e. skreślony
- 2f. Zlecenie nabycia Jednostek Uczestnictwa lub wpłata bezpośrednia do Rejestru inPZU, Rejestru IKE, Rejestru IKZE, Rejestru Święty Spokój lub Rejestru PPO, realizowane są zgodnie z aktualną alokacją określoną przez Użytkownika na danym Rejestrze.
- 2g. Zlecenie Zwrotu z Rejestru PPE-PWE lub z Rejestru PPE-GPE dostępne jest tylko dla PPE-PWE lub PPE-GPE będącego w likwidacji. Warunki prowadzenia GPE obowiązujące u danego Pracodawcy mogą przewidywać, że określone Zlecenia nie są dostępne dla pracowników tego Pracodawcy.
- 2h. Zlecenie nabycia Jednostek Uczestnictwa do Rejestru PPE-PWE lub wpłata bezpośrednia do Rejestru PPE-GPE oraz Rejestru PPE-TFI, realizowane są zgodnie z aktualną alokacją określoną przez Użytkownika dla danego Rejestru PPE, z zastrzeżeniem, że opcja ta dostępna jest tylko w przypadku ustania zatrudnienia Uczestnika u Pracodawcy oraz jeśli została przewidziana w umowie zakładowej, o której mowa w ustawie z dnia 20 kwietnia 2004 r. o pracowniczych programach emerytalnych.
- 2i. Zlecenia i dyspozycje dotyczące PPE-PWE lub PPE-GPE, udostępnione w ramach Serwisu składane są przez Użytkowników w postaci elektronicznej pozwalającej na utrwalenie ich treści na Trwałym nośniku informacji. Zlecenia i dyspozycje dotyczące PPE-PWE lub PPE-GPE, o których mowa w ust. 2 Tabela 3 wers 2, 8, 10-11, 13-16 i 19 złożone przez Użytkowników za pośrednictwem Serwisu udostępniane są Pracodawcy prowadzącemu PPE-PWE lub PPE-GPE w systemie informatycznym służącym do obsługi operacyjnej PPE-PWE lub PPE-GPE, udostępnionym przez Agenta Transferowego w celu ich zatwierdzenia. Warunkiem realizacji przez Fundusz Zleceń i dyspozycji dotyczących PPE-PWE lub PPE-GPE złożonych za pośrednictwem Serwisu, jest ich uprzednie skierowanie do realizacji przez Pracodawcę prowadzącego PPE-PWE lub PPE-GPE, poprzez zatwierdzenie tych Zleceń i dyspozycji przez Pracodawcę w ramach systemu informatycznego służącego do obsługi operacyjnej PPE-PWE lub PPE-GPE udostępnianego przez Agenta Transferowego, o ile w zakresie PPE-GPE Pracodawca zawarł z TFI PZU SA porozumienie umożliwiające składanie Deklaracji PPE-GPE w postaci elektronicznej.

#### 3. skreślony

- 3a. Po złożeniu Zlecenia dodania, zmiany lub usunięcia Osób uprawnionych z art. 111 Ustawy o funduszach, Użytkownik drukuje i podpisuje formularz Zlecenia oraz przesyła go na adres Agenta Transferowego, który to adres jest wskazany w Serwisie oraz na formularzu Zlecenia. Zlecenie będzie zrealizowane wyłącznie po otrzymaniu przez Agenta Transferowego podpisanego formularza Zlecenia, zgodnego z treścią ze Zleceniem złożonym w Serwisie.
- 3b. Po złożeniu Zlecenia Wypłaty Transferowej z Rejestru IKE lub Rejestru IKZE Uczestnik drukuje i podpisuje formularz Zlecenia, do którego załącza dokument potwierdzający zawarcie umowy IKE lub umowy IKZE z inną instytucją finansową lub w przypadku Zlecenia Wypłaty Transferowej z Rejestru IKE do pracowniczego programu emerytalnego potwierdzenie przystąpienia do pracowniczego programu emerytalnego, zawierający dane instytucji finansowej oraz numer rachunku bankowego do Wypłaty Transferowej oraz przesyła je na adres wskazany w Serwisie oraz na formularzu Zlecenia.
- 3c. Zlecenia, o których mowa w ust. 3a i 3b będą zrealizowane wyłącznie po otrzymaniu przez Agenta Transferowego podpisanego formularza Zlecenia, zgodnego treścią ze Zleceniem złożonym w Serwisie, oraz wymaganych w tym ustępie dokumentów.
- 3d. Zlecenia, o których mowa w ust. 2 Tabela 3 wers 10, dostępne są tylko dla Uczestników, którzy osiągnęli 60. rok życia w przypadku Wypłaty z Rejestru IKE lub 65. rok życia w przypadku Wypłaty z Rejestru IKZE. Uczestnicy, którzy osiągnęli wiek 55 lat i nabyli uprawnienia emerytalne, mogą złożyć Zlecenie Wypłaty z Rejestru IKE w sposób, o którym mowa w ust. 12.
- 3e. Zlecenie, o którym mowa w ust. 2 Tabela 3 wers 9, dostępne jest dla Uczestnika po upływie 12 miesięcy od daty zawarcia Umowy IKE.
- 3f. Złożenie Zleceń, o których mowa w ust. 2 Tabela 2 wers 8-10 oraz Tabela 3 wers 7-10, nie jest możliwe, jeżeli Uczestnik nie ma wskazanego w Serwisie i potwierdzonego zgodnie z § 6 ust. 10f rachunku bankowego do wypłaty środków z tytułu odkupienia Jednostek Uczestnictwa.
- 4. Każde Zlecenie złożone przez Użytkownika, za wyjątkiem Zlecenia nabycia Jednostek Uczestnictwa na istniejące Rejestry, musi zostać potwierdzone Kodem SMS przesłanym na numer telefonu komórkowego dedykowany do operacji wykonywanych w Serwisie, z zastrzeżeniem § 8 ust. 4 pkt. 1). Błędne wprowadzenie Kodu SMS lub wprowadzenie Kodu SMS o błędnej liczbie porządkowej powoduje konieczność potwierdzenia Zlecenia nowym Kodem SMS. Brak poprawnego potwierdzenia Zlecenia skutkuje uznaniem go za nie przyjęte i nieprzekazaniem go do realizacji.
- 5. Zlecenie uznaje się za złożone w Serwisie, jeżeli zostało prawidłowo wypełnione i potwierdzone przez Użytkownika lub Pełnomocnika do Serwisu Kodem SMS i wyborem opcji "Potwierdzam". Prawidłowe przyjęcie Zlecenia jest potwierdzane komunikatem wyświetlanym na ekranie.
- 6. Za datę i godzinę złożenia Zlecenia przyjmuje się datę i godzinę zarejestrowania w Serwisie czynności, o których mowa w ust. 5, z chwilą wyświetlenia w Serwisie komunikatu, o którym mowa w tym przepisie. Data i godzina złożenia Zlecenia przekazywana jest Użytkownikowi w wiadomości e-mail informującej o złożeniu Zlecenia.
- 7. Użytkownik lub Pełnomocnik do Serwisu może odwołać Zlecenia

określone w ust. 2 Tabela 2 wers 7-16 oraz Tabela 3 wers 7-17, do momentu przekazania tych zleceń do realizacji do Agenta Transferowego. Użytkownik nie może odwołać pozostałych Zleceń określonych w ust. 2 Tabela 2 i Tabela 3. Pełnomocnik do Serwisu może odwołać wyłącznie Zlecenia złożone przez siebie, a nie przez innego Pełnomocnika do Serwisu. Serwis prezentuje informację, które Zlecenie zostało złożone przez danego Pełnomocnika do Serwisu.

- 8. Użytkownik lub Pełnomocnik do Serwisu zobowiązany jest upewnić się, że wszystkie składane przez niego w Serwisie Zlecenia są prawidłowe i zgodne z jego intencją.
- 9. Zlecenia złożone za pośrednictwem Serwisu uznaje się za Zlecenia złożone z własnej inicjatywy Użytkownika.
- 9a. Zlecenia złożone przez Pełnomocnika do Serwisu uznaje się za złożone przez Użytkownika.
- 10. Złożenie Zlecenia w Serwisie nie jest równoznaczne z jego realizacją. Realizacja Zlecenia następuje zgodnie z postanowieniami Statutu Funduszu, po przekazaniu tych zleceń do realizacji do Agenta Transferowego.
- 10a. Zlecenie jest przekazywane do realizacji niezwłocznie po jego złożeniu, z zastrzeżeniem ust. 12a. Fundusz dokłada starań, aby Zlecenie złożone przed godziną graniczną wskazaną w Prospekcie danego Funduszu, zostało zrealizowane po cenie z danego Dnia Wyceny, zgodnie z zasadami opisanymi w tym Prospekcie, jednakże w przypadku złożenia Zlecenia tuż przed tą godziną graniczną, ze względu na konieczność transmisji i przetworzenia danych, Zlecenie to może zostać zrealizowane dopiero po cenie z kolejnego Dnia Wyceny.
- 11. Jeżeli w wyniku sytuacji, o której mowa w § 10 ust. 2, Zlecenie zostało złożone w oparciu o nieaktualne informacje o stanie Rejestru, jest ono realizowane jedynie w przypadku, gdy saldo Rejestru w dniu realizacji Zlecenia przez Agenta Transferowego umożliwia dokonanie zmian w Rejestrze zgodnych z treścią złożonego Zlecenia, przy czym saldo Rejestru uwzględnia wszystkie poprzednio złożone przez Uczestnika Zlecenia, które zostały przyjęte do realizacji.
- 12. W Serwisie, na stronie internetowej in.pzu.pl oraz w siedzibie Towarzystwa dostępne są wzory formularzy w formacie PDF:
- 1) Zleceń, o których mowa w ust. 1 Tabela 1 wers 12-15 oraz ust. 2 Tabela 2 wers 3-5, 7-14 i 16 oraz Tabela 3 wers 5, 7-12, 14-18 i 20.
- 2) Zleceń niedostępnych w Serwisie, których możliwość złożenia przewidziana jest przepisami prawa i Prospektem Funduszu. 3) Umowy Pisemnej i Zleceń Pisemnych.

Zlecenia, o których mowa w pkt. 2) powyżej, a w przypadku niedostępności Serwisu z przyczyn technicznych również Zlecenia, o których mowa w ust. 2, składane są w siedzibie Towarzystwa lub przesyłane drogą korespondencyjną na adres Agenta Transferowego, z zastrzeżeniem § 5b ust. 1. Formularze przesyłane drogą korespondencyjną w celu prawidłowej identyfikacji Użytkownika powinny być opatrzone podpisem poświadczonym notarialnie (w przypadku przesłania formularza papierowego) lub podpisane kwalifikowanym podpisem elektronicznym (w przypadku przesłania formularza pocztą elektroniczną na adres e-mail COK). Dokument przekazany elektronicznie i opatrzony podpisem kwalifikowanym powinien zostać przekazany z adresu poczty elektronicznej dedykowanego do operacji wykonywanych w Serwisie.

12a. W przypadku Umowy Pisemnej, Zlecenia Pisemnego oraz Zleceń składanych w siedzibie Towarzystwa zgodnie z ust. 12, Umowa Pisemna lub Zlecenie jest przekazywane do realizacji niezwłocznie po jego złożeniu. Fundusz dokłada starań, aby Umowa Pisemna lub Zlecenie złożone przed godziną graniczną wskazaną w Prospekcie danego Funduszu, zostało zrealizowane po cenie z danego Dnia Wyceny, zgodnie z zasadami opisanymi w tym Prospekcie, jednakże w przypadku złożenia Zlecenia w krótkim odstępie czasu przed tą godziną graniczną, ze względu na konieczność dostarczenia formularza Umowy Pisemnej lub Zlecenia do Agenta Transferowego, Umowa Pisemna lub Zlecenie może zostać zrealizowane dopiero po cenie z kolejnego Dnia Wyceny.

#### **Zakres usług świadczonych drogą elektroniczną. Składanie Zleceń w Funduszu PPK inPZU § 9a.**

1. Serwis umożliwia dostęp Użytkownika do następujących informacji i funkcjonalności w odniesieniu do Rachunku PPK:

## **Tabela 4**

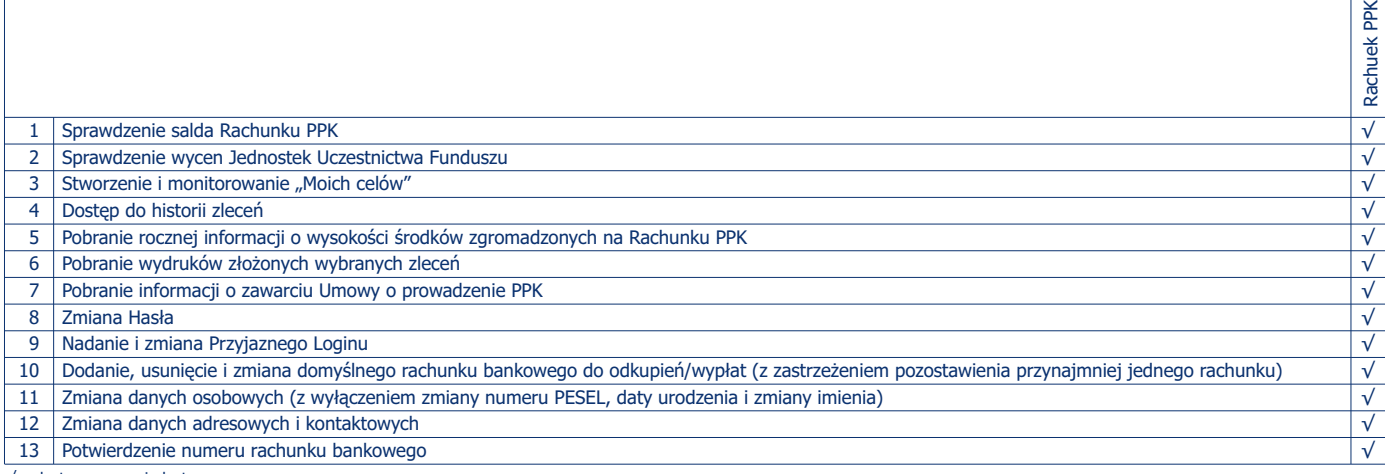

√ – dostępne, x – niedostępne

2. Serwis umożliwia składanie następujących Zleceń w odniesieniu do Rachunku PPK:

#### **Tabela 5**

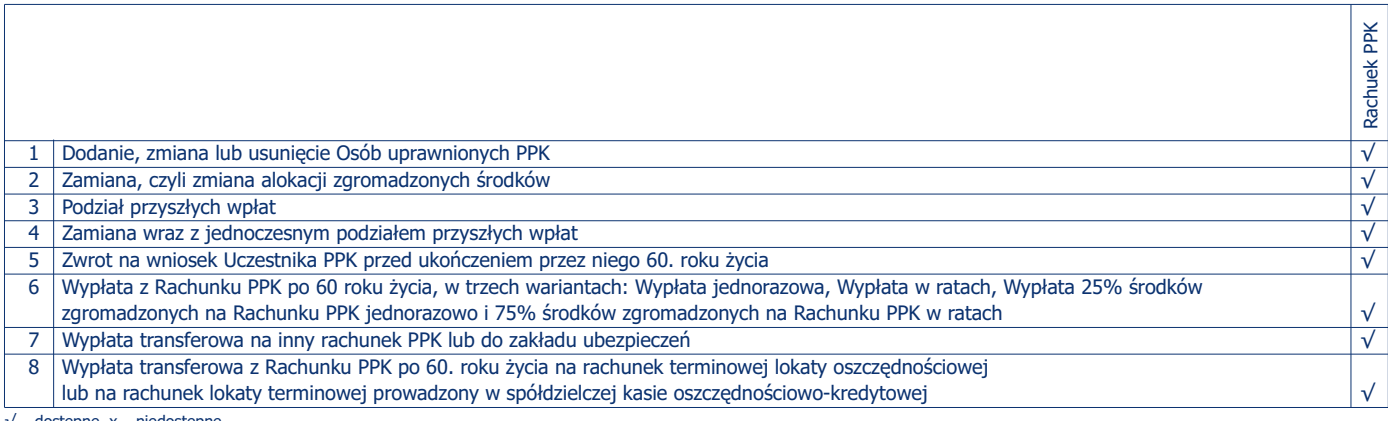

√ – dostępne, x – niedostępne

 $\overline{\phantom{0}}$ 

- 3. Po złożeniu Zlecenia dodania, zmiany lub usunięcia Osób uprawnionych PPK, Użytkownik drukuje i podpisuje formularz Zlecenia oraz przesyła go na adres wskazany w Serwisie oraz na formularzu Zlecenia. Zlecenie będzie zrealizowane wyłącznie po otrzymaniu przez Agenta Transferowego podpisanego formularza Zlecenia, zgodnego z treścią ze Zleceniem złożonym w Serwisie.
- 3a. Po złożeniu Zlecenia Wypłaty transferowej na inny rachunek PPK Uczestnik PPK drukuje i podpisuje formularz Zlecenia, do którego załącza dokument potwierdzający posiadanie innego rachunku PPK zawierający dane instytucji finansowej prowadzącej ten rachunek PPK oraz numer rachunku bankowego do Wypłaty transferowej oraz przesyła je na adres wskazany w Serwisie oraz na formularzu Zlecenia.
- 3b. Po złożeniu Zlecenia Wypłaty transferowej do zakładu ubezpieczeń, Uczestnik PPK drukuje i podpisuje formularz Zlecenia, do którego załącza dokument potwierdzający zawarcie umowy z zakładem ubezpieczeń, zawierający dane zakładu ubezpieczeń oraz numer rachunku bankowego do Wypłaty transferowej oraz przesyła je na adres wskazany w Serwisie oraz na formularzu Zlecenia.
- 3c. Złożenie Zlecenia, o którym mowa w ust. 2 Tabela 5 wers 8, jest możliwe tylko w przypadku, gdy w umowie o prowadzenie rachunku terminowej lokaty oszczędnościowej lub umowie o prowadzenie lokaty terminowej, na który ma nastąpić Wypłata transferowa, przewidziano możliwość dysponowania środkami przekazanymi z PPK po osiągnięciu 60. roku życia.
- 3d. Po złożeniu Zlecenia Wypłaty transferowej z Rachunku PPK po 60. roku życia na rachunek terminowej lokaty oszczędnościowej w banku, Uczestnik PPK drukuje i podpisuje formularz Zlecenia, do którego załącza dokument potwierdzający otwarcie rachunku, zawierający dane instytucji finansowej prowadzącej ten rachunek oraz numer rachunku do Wypłaty transferowej oraz przesyła je na adres wskazany w Serwisie oraz na formularzu Zlecenia.
- 3e. Po złożeniu Zlecenia Wypłaty transferowej z Rachunku PPK po 60. roku życia na rachunek lokaty terminowej prowadzony w spółdzielczej kasie oszczędnościowo-kredytowej, Uczestnik PPK drukuje i podpisuje formularz Zlecenia, do którego załącza dokument potwierdzający otwarcie lokaty, zawierający dane instytucji finansowej prowadzącej ten rachunek oraz numer rachunku do Wypłaty transferowej oraz przesyła je na adres wskazany w Serwisie oraz na formularzu Zlecenia.
- 3f. Zlecenia, o których mowa w ust. 3a-3e będą zrealizowane wyłącznie po otrzymaniu przez Agenta Transferowego podpisanego formularza Zlecenia, zgodnego z treścią ze Zleceniem złożonym w Serwisie, oraz wymaganych w tych ustępach dokumentów, z zastrzeżeniem ust. 3c.
- 3g. Zlecenia, o których mowa w ust. 2 Tabela 5 wers 6 i 8, dostępne są tylko dla Uczestników PPK, którzy ukończyli 60. rok życia.
- 3h. Złożenie Zleceń, o którym mowa w ust. 2 Tabela 5 wers 5 i 6, nie jest możliwe, jeżeli Uczestnik PPK nie ma dodanego w Serwisie i potwierdzonego zgodnie z § 6 ust. 10f domyślnego rachunku bankowego do wypłaty środków z tytułu odkupienia Jednostek Uczestnictwa.
- 3i. Warunkiem złożenia Zleceń, o których mowa w ust. 2 Tabela 5 jest posiadanie przez Użytkownika w Serwisie kompletnych Danych identyfikujących Uczestnika PPK oraz pozostałych danych osobowych i adresowych (sekcje: DANE OSOBOWE, ADRES ZAMIESZKA-NIA, ADRES KORESPONDENCYJNY, DANE KONTAKTOWE).
- 3j. Użytkownik będący osobą fizyczną nie posiadającą pełnej zdolności do czynności prawnych nie może złożyć Zlecenia powodującego zmianę liczby Jednostek Uczestnictwa na Rachunku PPK oraz innych zleceń wymienionych w ust. 2 Tabela 5. Użytkownik taki może złożyć wyłącznie Zlecenia lub mieć dostęp do informacji lub funkcjonalności, o których mowa w ust. 1 Tabela 4 wers 1-9 oraz w ograniczonym zakresie wers 11-12.
- 4. Stosuje się postanowienia § 9 ust. 5-6, ust. 9 i ust. 10-11, a postanowienie § 9 ust. 4 stosuje się odpowiednio.
- 5. Uczestnik PPK może odwołać Zlecenia określone w ust. 2 Tabela 5 wers 2-8, do momentu przekazania tych zleceń do realizacji do Agenta Transferowego. Użytkownik nie może odwołać pozostałych Zleceń określonych w ust. 2.
- 6. W przypadku Zleceń Zamiany oraz podziału przyszłych wpłat na Rachunek PPK, wpłata do jednego Subfunduszu powinna stanowić kwotę odpowiadającą co najmniej 10% środków na Rachunku PPK, a podział procentowy musi być wskazany w pełnych procentach, tak żeby ich suma wynosiła 100%.
- 7. W Serwisie lub w siedzibie Towarzystwa dostępne są wzory formularzy w formacie PDF:
	- 1) Zleceń, o których mowa w ust. 1 Tabela 4 wers 10-12 oraz ust. 2 Tabela 5.
	- 2) Zleceń niedostępnych w Serwisie, których możliwość złożenia przewidziana jest przepisami prawa i Prospektem Funduszu.

Zlecenia, o których mowa w pkt. 2) powyżej, a w przypadku niedostępności Serwisu z przyczyn technicznych również Zlecenia, o których mowa w ust. 2, składane są w sposób przewidziany w Umowie o prowadzenie PPK lub przesyłane drogą korespondencyjną na adres Agenta Transferowego. Formularze przesyłane drogą korespondencyjną w celu prawidłowej identyfikacji Użytkownika powinny być opatrzone podpisem poświadczonym notarialnie (w przypadku przesłania formularza papierowego) lub podpisane kwalifikowanym podpisem elektronicznym (w przypadku przesłania formularza pocztą elektroniczną na adres e-mail COK). Dokument przekazany elektronicznie i opatrzony podpisem kwalifikowanym powinien zostać przekazany z adresu poczty elektronicznej dedykowanego do operacji wykonywanych w Serwisie lub w przypadku formularza "Wniosek - Umowa o wypłatę środków zgromadzonych na rachunku PPK, w celu pokrycia wkładu własnego" z adresu e-mail wskazanego przez Użytkownika w przedmiotowym formularzu.

#### **Zakres usług świadczonych drogą elektroniczną. Wspólne logowanie do serwisu mojePZU § 9b.**

- 1. Użytkownik będący osoba fizyczną, który zawarł Umowę i umowę o świadczenie usługi udostępnianej za pośrednictwem Serwisu mojePZU, może skorzystać z opcji "mojePZU – POŁACZ KONTA inPZU z mojePZU", dostępnej na panelu głównym Serwisu po zalogowaniu.
- 2. Połączenie pozwala na przechodzenie pomiędzy Serwisem i Serwisem mojePZU bez konieczności ponownego logowania do serwisu, do którego Użytkownik przechodzi.
- 3. Zarówno w Serwisie jak i Serwisie mojePZU obowiązuje odrębny regulamin oraz odrębna polityka bezpieczeństwa. Użytkownik przechodzący z jednego serwisu do drugiego zmienia domenę internetową z www.inpzu.pl na moje.pzu.pl albo odwrotnie.
- 4. Z Usługą w Serwisie może zostać połączone tylko jedna usługa w ramach umowy o świadczenie usługi udostępnianej za pośrednictwem Serwisu mojePZU, zawarta z tą samą osobą fizyczną.
- 5. Połączenie wymaga wyrażenia przez Użytkownika odrębnej zgody. Zgoda jest wyrażana jednorazowo przed pierwszym połączeniem.
- 6. W Serwisie mojePZU nie jest możliwe składanie Zleceń dotyczących uczestnictwa w Funduszu.
- 7. W każdym momencie Użytkownik może skorzystać z opcji "ROZŁACZ KONTA", dostępnej w zakładce "Moje Konto, "Połączone konta". Ponadto rozłączenie następuje w wyniku następujących zdarzeń: 1) rozwiązania Umowy;
	- 2) rozwiązania umowy o świadczenie usługi udostępnianej za pośrednictwem Serwisu mojePZU;
	- 3) reset hasła w Serwisie mojePZU;
	- 4) czasowe zablokowanie usługi udostępnianej za pośrednictwem Serwisu mojePZU.

## **Informacje w Serwisie**

- **§ 10.** 1. Informacje dotyczące Funduszu publikowane w Serwisie mają charakter wyłącznie informacyjny lub pomocniczy (przedstawiają ofertę Funduszu oraz umożliwiają Użytkownikowi weryfikowanie inwestycji dokonanych w Jednostki Uczestnictwa) i nie mogą być traktowane jako usługa doradztwa inwestycyjnego, doradztwa podatkowego, rekomendacja inwestycyjna, forma świadczenia pomocy prawnej lub inna podstawa do podejmowania decyzji inwestycyjnych, ani analiza inwestycyjna czy analiza finansowa w rozumieniu przepisów dotyczących obrotu instrumentami finansowymi.
- 2. Informacje o stanie Rejestru wskazane w Serwisie podawane są według zapisów na Rejestrze z ostatniego dostępnego Dnia Wyceny, w związku z czym informacje te mogą nie uwzględniać zmiany stanu Rejestru związanego z korektami na Rejestrze oraz Zleceń oczekujących na realizację, których potwierdzenia nie zostały przesłane.
- 3. Prezentowane w ramach Serwisu wyliczenia wyniku osiągniętego przez Użytkownika mają charakter informacyjny i są kalkulowane poprzez obliczenie wartości wszystkich zgromadzonych Jednostek Uczestnictwa zgodnie z najbardziej aktualną wyceną i z uwzględnieniem wszystkich nabyć i odkupień Jednostek Uczestnictwa w ramach Rejestrów. Wynik kalkulacji wyrażony jest jako wartość kwotowa. Wyliczony wynik nie jest pomniejszany o podatek należny w związku z odkupieniem Jednostek Uczestnictwa. W odniesieniu do Rejestrów, w przypadku których przy zbywaniu, zamianie i odkupywaniu Jednostek Uczestnictwa mogą być pobierane opłaty manipulacyjne, wyliczenia wyniku osiągniętego przez Użytkownika uwzględniają pobrane opłaty manipulacyjne. Prezentowane w ramach Serwisu wyliczenia wyniku nie zwalniają Użytkownika z konieczności dokonania własnych wyliczeń i nie mogą stanowić podstawy do podejmo-

wania decyzji odnośnie nabycia, odkupienia bądź zamiany Jednostek Uczestnictwa, ani podstawy roszczeń w stosunku do Towarzystwa.

- 4. Stopień realizacji "Moich Celów" w ramach udostępnianej w Serwisie możliwości tworzenia przez Użytkownika i monitorowania celów inwestycji, obrazuje wyłącznie udział wartości zgromadzonych przez Użytkownika Jednostek Uczestnictwa w ramach Rejestru w wartości celu inwestycji zdefiniowanego przez Użytkownika.
- 5. Prezentowane w ramach Serwisu w opcji "Oszczędzaj na emeryturę inwestując w fundusze inPZU" wyliczenia dotyczące szacunkowej kwoty zgromadzonej na Rachunku PPK oraz szacunkowej wysokości miesięcznej raty Wypłaty z Rachunku PPK, a także symulacji potencjalnej kwoty zgromadzonej na Rejestrze inPZU, mają charakter informacyjny. Stanowią one wyłącznie symulacje oparte na dostępnych danych o przeszłych wpłatach na Rachunek PPK oraz na przyjętych założeniach co do sposobu dokonywania Wypłaty oraz co do osiąganej stopy zwrotu, które mogą, ale nie muszą się spełnić. Faktyczne wysokości tych kwot uzależnione będą w szczególności od rzeczywistego okresu dokonywania wpłat do PPK i ich wysokości oraz od wysokości wpłat dokonywanych do Funduszu inPZU, a także od wartości Jednostki Uczestnictwa Funduszu w momencie jej zbycia i odkupienia. Symulacje nie uwzględniają inflacji. Stosuje się postanowienia ust. 1 oraz § 20 ust. 1. Opcja "Oszczędzaj na emeryturę inwestując w fundusze inPZU" została przygotowana wyłącznie w celu informacyjnym i nie może stanowić wystarczającej podstawy do podjęcia decyzji o nabyciu Jednostek Uczestnictwa.

#### **Portfele modelowe i Portfele indywidualne – zasady ogólne § 11.**

- 1. Użytkownik może nabywać Jednostki Uczestnictwa Funduszu inPZU dostępne w ramach programu inwestycyjnego "PZU Portfele modelowe" lub tworząc Portfel indywidualny.
- 2. Program "PZU Portfele modelowe" dostępny jest dla Użytkowników korzystających z "Pomocnika Inwestycyjnego".
- 3. Użytkownik dokonując wyboru jednego lub więcej Subfunduszy poza Programem "PZU Portfele modelowe" tworzy Portfel indywidualny.
- 4. W Portfelu modelowym lub w Portfelu indywidualnym, w przypadku wyboru więcej niż jednego Subfunduszu, wskazany udział Subfunduszu nie może być mniejszy niż 1%, a łączny udział wszystkich wybranych Subfunduszy powinien wynosić 100%.
- 5. Użytkownik może posiadać więcej niż jeden Portfel modelowy lub Portfel indywidualny.
- 6. Składając jedno zlecenie Użytkownik może nabyć Jednostki Uczestnictwa w ramach jednego Portfela modelowego lub jednego Portfela indywidualnego.
- 7. Dostępne Zlecenia oraz sposób ich składania dla Portfeli indywidualnych są takie same jak dla Portfeli modelowych i określone w § 12.

# **Program "PZU Portfele modelowe"**

- **§ 12.** 1. Portfele modelowe zbywane są w ramach Programu "PZU Portfele modelowe" w rozumieniu Statutu Funduszu inPZU. Nabywając Jednostki Uczestnictwa w ramach Portfeli modelowych, Użytkownik zawiera
- Umowę Dodatkową, na warunkach opisanych w niniejszym paragrafie. 2. Portfele modelowe dostępne w ramach Programu "PZU Portfele modelowe" opisane są w Załączniku nr 1 do Regulaminu.
- 3. Umowa Dodatkowa jest zawierana na czas nieokreślony.
- 4. Umowa Dodatkowa ulega rozwiązaniu, w przypadku gdy Użytkownik złoży zlecenie, na skutek którego nastąpi odkupienie wszystkich Jednostek Uczestnictwa zgromadzonych w ramach Portfeli modelowych. Postanowienia § 18 ust. 1 pkt. 4 stosuje się odpowiednio.
- 5. Użytkownik na etapie pierwszego nabywania Jednostek Uczest-
- nictwa w ramach danego Portfela modelowego: 1) nie może zmienić zestawu Subfunduszy wchodzących w skład wybranego Portfela modelowego,
- 2) nie może zmienić Alokacji modelowej na wybranym Portfelu modelowym, z zastrzeżeniem § 11 ust. 4.
- 6. Użytkownik może złożyć zlecenia kolejnego nabycia Jednostek Uczestnictwa na cały Portfel modelowy poprzez opcję "DOKUP", lub na pojedynczy Subfundusz wchodzący w skład Portfela modelowego poprzez opcję "DOKUP" z poziomu wybranego Subfunduszu. Nabycie na pojedynczy Subfundusz nie zmienia Alokacji modelowej lub alokacji ustalonej przez Użytkownika dla danego Portfela modelowego.
- 7. Użytkownik może złożyć zlecenie kolejnego nabycia Jednostek Uczestnictwa na nowy Subfundusz, niewchodzący w skład Portfela modelowego, poprzez opcję "DODAJ SUBFUNDUSZ DO PORTFELA". Zlecenie takie nie zmienia Alokacji modelowej lub alokacji ustalonej przez Użytkownika dla danego Portfela modelowego.
- 8. W ramach istniejącego Portfela modelowego Użytkownik może zmienić Alokację modelową lub alokację ustaloną przez Użytkow-

nika dla danego Portfela modelowego poprzez opcję "EDYTUJ". Zlecenie może polegać na zmianie alokacji w ramach Subfunduszy wchodzących w skład Portfela modelowego, w tym na zmianie alokacji na Alokację modelową, lub na dodaniu nowego Subfunduszu, z zastrzeżeniem § 11 ust. 4. Zlecenie takie skutkuje:

- 1) zmianą alokacji ustalonej przez Użytkownika dla danego Portfela modelowego, czyli alokacji przyszłych wpłat w ramach Portfela modelowego,
- 2) realizacją Zleceń zamiany Jednostek Uczestnictwa pomiędzy Subfunduszami, w wyniku których alokacja zgromadzonych środków na danym Portfelu modelowym będzie zgodna z alokacją wskazaną w Zleceniu lub z Alokacją modelową.
- 9. Aktualna alokacja ustalona przez Użytkownika dla danego Portfela modelowego jest prezentowana w Serwisie.
- 10. Użytkownik może złożyć zlecenie zamiany pomiędzy Subfunduszami w ramach jednego lub różnych Portfeli modelowych poprzez opcję "ZAMIEŃ". Użytkownik składając zlecenie zamiany wskazuje Subfundusz i Portfel modelowy źródłowy, z którego mają być przeniesione środki oraz Subfundusz i Portfel modelowy docelowy, do którego mają być przeniesione środki oraz kwotę, za którą mają być przeniesione Jednostki Uczestnictwa, lub liczbę Jednostek Uczestnictwa, które mają zostać odkupione, lub zaznacza opcję "Wszystko". Zlecenie takie nie zmienia Alokacji modelowej lub alokacji ustalonej dla danego Portfela modelowego, zarówno w Portfelu modelowym źródłowym jak i docelowym.
- 11. Minimalna wartość zlecenia zamiany pomiędzy Subfunduszami wynosi 100 zł. Jeśli w wyniku realizacji zlecenia zamiany pomiędzy Subfunduszami wartość Jednostek Uczestnictwa zapisanych na Subrejestrze źródłowym, wyniosłaby mniej niż 100 zł, to takie zlecenie traktowane jest jako zlecenie zamiany wszystkich Jednostek Uczestnictwa zgromadzonych na tym Subrejestrze.
- 12. W przypadku złożenia na tym samym Portfelu modelowym: 1) kilku zleceń zmiany alokacji środków z jednoczesną zmianą alokacji wpłat (opcja EDYTUJ),
	- 2) zlecenia zmiany alokacji środków z jednoczesną zmianą alokacji wpłat (opcja EDYTUJ) wraz ze zleceniem zamiany Jednostek Uczestnictwa (opcja ZAMIEŃ),

skutkujących kilkoma zamianami Jednostek Uczestnictwa, które zostałyby zrealizowane w tym samym Dniu Wyceny, zostanie zrealizowane tylko zlecenie złożone jako ostatnie.

- 13. Użytkownik może złożyć zlecenie odkupienia z całego Portfela modelowego poprzez opcję "SPRZEDAJ" lub z pojedynczego Subfunduszu wchodzącego w skład Portfela modelowego poprzez opcję "SPRZEDAJ" z poziomu wybranego Subfunduszu. Użytkownik składając zlecenie wskazuje kwotę odkupienia lub zaznacza opcję "Wszystko", a w przypadku odkupienia z poziomu wybranego Subfunduszu może wskazać również liczbę Jednostek Uczestnictwa. Zlecenie odkupienia z całego Portfela modelowego na wskazaną kwotę realizowane jest proporcjonalnie według wartości aktywów Subfunduszy wchodzących w jego skład. Zlecenie odkupienia z pojedynczego Subfunduszu wchodzącego w skład Portfela modelowego nie zmienia Alokacji modelowej lub alokacji ustalonej przez Użytkownika dla danego Portfela modelowego.
- 14. Minimalna wartość zlecenia odkupienia z całego Portfela modelowego lub pojedynczego Subfunduszu wynosi 100 zł. Jeśli w wyniku realizacji zlecenia odkupienia z całego Portfela modelowego, wartość Portfela modelowego wyniesie mniej niż 100 zł, to takie zlecenie traktowane jest jako Zlecenie odkupienia wszystkich posiadanych przez Użytkownika Jednostek Uczestnictwa w Portfelu modelowym. Jeśli w wyniku realizacji zlecenia odkupienia z pojedynczego Subfunduszu, wartość Jednostek Uczestnictwa zapisanych na Subrejestrze, z którego odkupione mają być środki wyniesie mniej niż 100 zł, to takie zlecenie traktowane jest jako Zlecenie odkupienia wszystkich posiadanych przez Użytkownika Jednostek Uczestnictwa na danym Subrejestrze.

## **Zasady bezpieczeństwa**

## **§ 13.**

- 1. Użytkownik obowiązany jest do korzystania z Usługi zgodnie z jej przeznaczeniem. Użytkownik obowiązany jest do przestrzegania zakazu przekazywania (dostarczania) za pośrednictwem Serwisu treści naruszających powszechnie obowiązujące przepisy prawa. Użytkownik nie może wykonywać w Serwisie działań, które mogą prowadzić do jego awarii lub do zakłócenia lub uszkodzenia systemów informatycznych.
- 2. Wszelkie działania Użytkownika zmierzające do wywołania nieprawidłowego działania Serwisu lub powodujące takie nieprawidłowości mogą skutkować zablokowaniem dostępu Użytkownika do Serwisu na czas niezbędny do wyjaśnienia okoliczności tych działań oraz rozwiązaniem Umowy przez Towarzystwo ze skutkiem natychmiastowym, z zastrzeżeniem § 18 ust. 4.
- 2a. Użytkownik może samodzielnie złożyć dyspozycję blokady dostępu do Serwisu (opcja: Blokada konta). Blokada skutkuje brakiem możliwości zalogowania do Serwisu.
- 3. Szczegółowe zasady bezpieczeństwa Serwisu opisane są w Załączniku nr 2 do Regulaminu.

## **Wsparcie dla Użytkowników**

**§ 14.**

- 1. Poprzez kontakt telefoniczny z COK (zgodnie z ust. 2 pkt. 1) Użytkownik lub Pełnomocnik do Serwisu może dokonać zgłoszenia nieznanego logowania do Serwisu, zamówić listę kodów jednorazowych, złożyć wniosek o odzyskanie Loginu w przypadku jego zapomnienia lub zgubienia, oraz złożyć wniosek o zamknięcie Rejestru inPZU, Rejestru IKE-inPZU, Rejestru IKZE-inPZU, Rejestru IKE-PWE, Rejestru IKZE-PWE, Rejestru PPO-PWE, Rejestru IKE-GPE, Rejestru IKZE-GPE lub Rejestru PPO-GPE w przypadku podania nieprawidłowych danych w dyspozycji Rejestracji, uniemożliwiających weryfikację tożsamości Użytkownika zgodnie z § 6 ust. 1c lub 1g oraz ust. 3.
- 2. Zgłoszenia awarii lub błędów działania Serwisu Użytkownik lub Pełnomocnik do Serwisu może dokonać poprzez:
	- 1) kontakt telefoniczny pod numerem telefonu 22 640 05 55, dostępnym od poniedziałku do piątku w godzinach pracy COK, poza dniami ustawowo wolnymi od pracy,
	- 2) formularz kontaktowy na stronie internetowej Serwisu.
- 3. Pomoc w korzystaniu z Serwisu Użytkownik może uzyskać kontaktując się z COK.

#### **Odpowiedzialność**

**§ 15.**

- 1. TFI PZU SA ponosi odpowiedzialność za szkody Użytkownika wynikające z niewykonywania lub nienależytego wykonywania przez TFI PZU SA postanowień Umowy.
- 2. Z zastrzeżeniem ograniczeń wynikających z powszechnie obowiązujących przepisów prawa, TFI PZU SA, Fundusz ani Agent Transferowy nie ponoszą odpowiedzialności za:
	- 1) szkody spowodowane podaniem przez Użytkownika nieprawidłowych lub niepełnych danych lub informacji, w szczególności błędnych danych adresowych, numeru telefonu lub adresu poczty elektronicznej lub numeru rachunku bankowego do dokonywania wypłat środków z tytułu odkupienia Jednostek Uczestnictwa, lub błędnego Kodu Specjalnego lub brakiem potwierdzenia rachunku bankowego do dokonywania wypłat środków z tytułu odkupienia Jednostek Uczestnictwa;
	- 2) skutki realizacji Zlecenia Użytkownika zgodnie z jego treścią; 3) szkody spowodowane na skutek przekazania przez Użytkownika lub Pełnomocnika do Serwisu osobom trzecim Loginu, Przyjaznego Loginu lub Hasła, lub dostępu do telefonu komórkowego lub poczty elektronicznej dedykowanych do operacji wykonywanych w Serwisie;
	- 4) szkody spowodowane na skutek wejścia w posiadanie i użycia przez osoby trzecie Loginu, Przyjaznego Loginu, Hasła, a także telefonu komórkowego lub poczty elektronicznej dedykowanych do operacji wykonywanych w Serwisie, do czasu poinformowania przez Użytkownika lub Pełnomocnika do Serwisu o zaistnieniu możliwości wejścia w posiadanie tych danych przez osoby trzecie, chyba że udostępnienie tych danych osobom trzecim nastąpiło z winy Towarzystwa lub Agenta Transferowego;
	- 5) szkody spowodowane na skutek uzyskania dostępu do Serwisu przez osoby trzecie, jeśli Użytkownik lub Pełnomocnik do Serwisu nie poinformował Agenta Transferowego w sposób wskazany w § 14 ust. 2 o nieprawidłowościach w procesie logowania lub w informacjach dotyczących statusów logowania;
	- 6) skutki braku możliwości złożenia Zlecenia lub jego realizacji lub inne szkody powstałe na skutek siły wyższej, przy czym pod pojęciem siły wyższej rozumie się każdą nadzwyczajną okoliczność nie leżącą po stronie Towarzystwa, Funduszu lub Agenta Transferowego, której zaistnienia nie dało się przewidzieć przy dochowaniu należytej staranności;
	- 7) szkody spowodowane brakiem możliwości złożenia Zlecenia lub jego realizacji z powodu nieprawidłowego połączenia, braku połączenia, wady transmisyjnej, zakłóceń teletransmisyjnych, czasowej niedostępności Serwisu, nie spowodowanych zawinionym działaniem lub zaniechaniem Towarzystwa lub Agenta Transferowego;
	- 8) szkody spowodowane brakiem możliwości złożenia Zlecenia lub jego realizacji w okresie, o którym mowa w § 4 ust. 4;
	- 9) skutki braku możliwości złożenia Zlecenia lub jego realizacji w sytuacjach, o których mowa w § 13 ust. 2 lub w § 18 ust. 3 pkt. 7);
- 10) skutki braku możliwości uzyskania dostępu do Serwisu za pomocą Środka identyfikacji elektronicznej (w takim przypadku Użytkownik może uzyskać dostęp do Serwisu z pomocą Loginu i Hasła);
- 11) niezawinione przez siebie szkody powstałe z przyczyn leżących po stronie Użytkownika, w szczególności za szkody powstałe w następstwie działania Użytkownika lub Pełnomocnika do Serwisu w sposób sprzeczny z Regulaminem, Statutem lub Prospektem Funduszu lub przepisami prawa;
- 12) szkody spowodowane podaniem przez Podmiot zatrudniający nieprawidłowych lub niepełnych danych lub informacji, w szczególności błędnych Danych identyfikujących Uczestnika PPK;
- 13) szkody powstałe z przyczyn leżących po stronie Pracodawcy, w szczególności niewłaściwego potwierdzenia przez Pracodawcę uprawnienia Użytkownika do przystąpienia do PPE-PWE lub PPE-GPE lub do Programu PWE lub do GPE lub braku zatwierdzenia lub nieterminowego zatwierdzenia Zlecenia lub dyspozycji Pracownika złożonej w Serwisie przez Pracodawcę w ramach systemu informatycznego służącego do obsługi operacyjnej PPE-PWE lub PPE GPE udostępnianego przez Agenta Transferowego.
- 3. W przypadkach, o których mowa w ust. 2 pkt. 6-8, Użytkownik powinien skorzystać z możliwości przewidzianej w § 9 ust. 12 lub § 9a ust. 7.

## **Reklamacje**

## **§ 16.**

- 1. Reklamacja, czyli wystąpienie skierowane przez Użytkownika do TFI PZU SA, w którym Użytkownik zgłasza zastrzeżenia dotyczące Usługi, może być złożona wyłącznie:
	- 1) w formie elektronicznej przy wykorzystaniu formularza kontaktowego dostępnego w Internecie na stronie in.pzu.pl,
	- 2) za pośrednictwem poczty elektronicznej na adres e-mail: tfi@pzu.pl,
	- 3) korespondencyjnie na adres Towarzystwa lub na adres Agenta Transferowego, wskazane w § 2,
- 4) osobiście (w formie pisemnej lub ustnie) w siedzibie Towarzystwa, 5) telefonicznie pod nr: 22 640 05 55.
- 2. Reklamacja powinna wskazywać w sposób niewątpliwy na tożsamość Użytkownika, którego dotyczy reklamacja, zawierać dane osoby składającej reklamację, a także zawierać jednoznaczne określenie żądania osoby składającej reklamację oraz jego uzasadnienie.
- 3. W przypadku uzasadnionych wątpliwości w zakresie faktycznego złożenia reklamacji przez Użytkownika lub w jego imieniu, mając na uwadze należyte uwzględnienie interesu Użytkownika, uzyskuje się stosowne potwierdzenie ze strony Użytkownika lub innej osoby składającej reklamację w zakresie woli złożenia reklamacji.
- 4. Na życzenie Użytkownika Fundusz za pośrednictwem Agenta Transferowego potwierdza pisemnie lub w inny uzgodniony z Użytkownikiem sposób, fakt złożenia przez niego reklamacji.
- 5. TFI PZU SA nie ponosi odpowiedzialności za skutki działań Użytkownika w zakresie rozporządzania Jednostkami Uczestnictwa, których dotyczy reklamacja, jeżeli działania te powodują powstanie lub zwiększenia szkody Użytkownika.
- 6. Reklamacja rozpatrywana jest bez zbędnej zwłoki, jednak nie później niż w terminie 30 dni od dnia otrzymania reklamacji przez TFI PZU SA lub Agenta Transferowego (w zależności od tego, która z tych dat jest wcześniejsza) z zastrzeżeniem ust. 7.
- 7. W przypadku uzasadnionej niemożności udzielenia odpowiedzi w terminie określonym w ust. 6, Agent Transferowy lub TFI PZU SA informuje Użytkownika o przyczynach opóźnienia, wskazując okoliczności, które muszą być ustalone do rozpatrzenia sprawy oraz przewidywany termin udzielenia odpowiedzi, który nie może być dłuższy niż 60 dni od dnia otrzymania reklamacji.
- 8. Podstawę rozstrzygnięcia reklamacji stanowi zapis Zlecenia utrwalony na elektronicznym nośniku informacji.
- 9. Odpowiedź na reklamację Użytkownika przekazywana jest w formie pisemnej na adres korespondencyjny Użytkownika lub pocztą elektroniczną, gdy o taką formę komunikacji w sprawie wnioskował Użytkownik.
- 10. W trakcie postępowania wyjaśniającego TFI PZU SA może żądać dodatkowych wyjaśnień od Użytkownika w przedmiocie reklamacji. Użytkownik zobowiązany jest na wezwanie współpracować z TFI PZU SA w zakresie ustalenia stanu faktycznego. W przypadku, gdy dane przekazane przez Użytkownika w związku ze złożoną reklamacją, nie są wystarczające do jej rozpatrzenia, reklamacja jest odrzucana, albo też TFI PZU SA informuje Użytkownika o konieczności uzupełnienia danych.
- 11. TFI PZU SA nie pobiera opłat z tytułu rozpatrzenia reklamacji.

#### **Zmiana Regulaminu**

#### **§ 17.**

- 1. TFI PZU SA zastrzega sobie prawo do dokonania zmiany Regulaminu w przypadku wystąpienia przynajmniej jednej z poniższych ważnych przyczyn:
	- 1) zmiana w zakresie funkcjonowania produktów lub usług oferowanych przez Towarzystwo, w tym wycofanie usługi, do której mają zastosowanie postanowienia Regulaminu,
	- 2) wprowadzenie nowych usług, do których będą miały zastosowanie postanowienia Regulaminu, nowych rodzajów Zleceń, nowych funkcjonalności Serwisu, nowych funduszy inwestycyjnych zarządzanych przez Towarzystwo lub nowych kategorii Jednostek Uczestnictwa, lub zmiana w zakresie oferowanych usług, Zleceń lub funkcjonalności;
	- 3) zmiana w sposobie organizacji Serwisu spowodowana modyfikacją w systemie teleinformatycznym dostarczanym i utrzymywanym przez Agenta Transferowego na rzecz Towarzystwa do świadczenia Usługi, jeśli zakres tej zmiany pozostaje w związku z treścią Regulaminu;
	- 4) zmiana powszechnie obowiązujących przepisów prawa regulujących Usługę lub funkcjonowanie Funduszu lub produktów oferowanych przez Fundusz w ramach Usługi lub mających wpływ na wykonywanie Umowy lub Regulaminu;
	- 5) zmiana lub wydanie nowych orzeczeń sądowych, orzeczeń organów administracji, zaleceń lub rekomendacji uprawnionych organów, w szczególności Komisji Nadzoru Finansowego i Urzędu Ochrony Konkurencji i Konsumentów, w zakresie związanym z wykonywaniem Umowy lub Regulaminu;
	- 6) zmiany w Statucie lub Prospekcie Funduszu, w zakresie związanym z wykonywaniem Umowy lub Regulaminu;
	- 7) zmiany zasad bezpieczeństwa korzystania z Serwisu, jeśli jest to konieczne dla ich dostosowania do standardów bezpieczeństwa istniejących na rynku usług finansowych świadczonych za pomocą systemów teleinformatycznych;
	- 8) przekazanie lub odebranie przez Fundusz lub Towarzystwo przedsiębiorcom zewnętrznym (włączając ich wymianę) części działalności Funduszu lub Towarzystwa w zakresie i trybie określonym w obowiązujących przepisach prawa.
- 2. O zmianie Regulaminu Użytkownik zostaje powiadomiony w formie elektronicznej za pośrednictwem komunikatu w Serwisie lub za pośrednictwem wiadomości e-mail wysłanej na adres poczty elektronicznej dedykowany do operacji wykonywanych w Serwisie lub w formie wiadomości SMS wysłanej na numer telefonu Użytkownika dedykowany do operacji wykonywanych w Serwisie (z zastrzeżeniem obowiązku przekazywania informacji na Trwałym nośniku informacji), lub w formie pisemnej w postaci informacji wysłanej na adres korespondencyjny Użytkownika wskazany w Serwisie, a także poprzez ogłoszenie na stronie internetowej in.pzu.pl.
- 2a. O zmianie Regulaminu Użytkownik zostaje powiadomiony nie później niż na 30 dni przed datą wejścia w życie zmian.
- 3. Użytkownik może nie wyrazić zgody na zmiany Regulaminu i przed dniem ich wejścia w życie zgłosić do nich sprzeciw lub wypowiedzieć Umowę bez ponoszenia opłat z tym związanych lub opłat wynikających z proponowanych zmian. Zgłoszenie przez Użytkownika sprzeciwu wobec zmian Regulaminu jest równoznaczne z wypowiedzeniem Umowy. W sytuacjach opisanych w niniejszym ustępie, Umowa rozwiązuje się z końcem ostatniego dnia poprzedzającego dzień wejścia w życie zmian Regulaminu.
- 4. Oświadczenie Użytkownika o zgłoszeniu sprzeciwu lub wypowiedzeniu Umowy może zostać złożone osobiście w siedzibie TFI PZU SA, a w innych przypadkach, w celu prawidłowej identyfikacji Użytkownika, wymaga pod rygorem nieważności formy pisemnej z podpisem notarialnie poświadczonym.
- 5. Brak zgłoszenia sprzeciwu Użytkownika wobec zmian Regulaminu lub wypowiedzenia Umowy do dnia wejścia w życie zmian jest równoznaczny z wyrażeniem na nie zgody. W takim przypadku, zmiana Regulaminu staje się skuteczna wobec Użytkownika w momencie wejścia w życie zmian.
- 6. W przypadku zmiany Regulaminu z powodu wprowadzenia nowych usług, do których będą miały zastosowanie postanowienia Regulaminu, nowych rodzajów Zleceń lub nowych funkcjonalności Serwisu, nowych kategorii Jednostek Uczestnictwa zbywanych przez Fundusz, zmiany nazwy Regulaminu, zmiany nazwy Serwisu, zmiany adresów internetowych i poczty internetowej wskazanych w Regulaminie, jak również zmiany nazw Funduszu lub Subfunduszy lub firmy lub danych dotyczących Towarzystwa lub Agenta Transferowego, w przypadku, gdy zmiana Regulaminu nie powoduje powstania, wygaśnięcia lub zmiany praw i obowiązków Użytkownika lub TFI PZU SA, TFI PZU SA informuje Użytkownika o tej zmianie

w sposób wskazany w ust. 2. Zmieniony Regulamin obowiązuje od momentu wprowadzenia, a ust. 3-5 nie stosuje się.

- 7. W przypadku zmiany Załącznika nr 1 lub Załącznika nr 2 do Regulaminu, TFI PZU SA informuje Użytkownika o tej zmianie w sposób wskazany w ust. 2. Zmieniony Załącznik obowiązuje od momentu wprowadzenia, a ust. 2a-5 nie stosuje się.
- 8. Zmiana aktualnej listy Subfunduszy dostępnych za pośrednictwem Serwisu nie stanowi zmiany Regulaminu.

# **Rozwiązanie Umowy**

- **§ 18.** 1. Umowa ulega rozwiązaniu w przypadku:
- 1) braku zgody Użytkownika na zmianę Regulaminu, zgodnie z § 17 ust. 3-4;
- 2) wypowiedzenia przez Użytkownika, zgodnie z ust. 2;
- 3) wypowiedzenia przez Towarzystwo, zgodnie z ust. 3;
- 4) upływu terminu 90 dni od dnia realizacji Zlecenia odkupienia ostatnich Jednostek Uczestnictwa zapisanych na Rejestrze inPZU, Rejestrze PZU FIO Parasolowy, Rejestrze PZU FIO Ochrony Majątku, Rejestrze IKZE, Rejestrze IKE, Rejestrze PPE lub Rejestrze PPO, jeżeli w terminie tym nie nastąpiło nabycie Jednostek Uczestnictwa na Rejestrze inPZU, Rejestrze PZU FIO Parasolowy, Rejestrze PZU FIO Ochrony Majątku, Rejestrze IKZE, Rejestrze IKE, Rejestrze PPE lub Rejestrze PPO, a Użytkownik nie jest Uczestnikiem PPK;
- 5) zamknięcia ostatniego Rachunku PPK, jeżeli Użytkownik nie posiada Jednostek Uczestnictwa Funduszu inPZU.
- 2. Użytkownik za pośrednictwem Dystrybutora może złożyć wniosek o odebranie dostępu do Serwisu lub może wypowiedzieć Umowę z zachowaniem 1-miesięcznego okresu wypowiedzenia. Użytkownik wraz z oświadczeniem o wypowiedzeniu może złożyć wniosek o dokonanie natychmiastowej blokady dostępu do Usługi. Postanowienie § 17 ust. 4 stosuje się odpowiednio.
- 3. Towarzystwo może wypowiedzieć Umowę jedynie w przypadku wystąpienia przynajmniej jednej z poniższych ważnych przyczyn:
	- 1) likwidacja Funduszu lub wszystkich Subfunduszy udostępnionych w Usłudze;
	- 2) zmiana Statutu Funduszu uniemożliwiająca świadczenie Usługi przez Towarzystwo;
	- 3) ogłoszenie upadłości lub otwarcie likwidacji Towarzystwa;
	- 4) zaprzestanie świadczenia Usługi, w szczególności z powodu trwałego braku dostępu do systemu teleinformatycznego dostarczanego i utrzymywanego przez Agenta Transferowego na rzecz Towarzystwa:
	- 5) zmiana powszechnie obowiązujących przepisów prawa regulujących Usługę lub funkcjonowanie Funduszu lub produktów oferowanych przez Fundusz w ramach Usługi lub mających wpływ na wykonywanie Umowy lub Regulaminu, jeżeli w wyniku takich zmian zaistnieje potrzeba zaprzestania świadczenia Usługi przez Towarzystwo;
	- 6) zmiana lub wydanie nowych orzeczeń sądowych, orzeczeń organów administracji, zaleceń lub rekomendacji uprawnionych organów, w szczególności Komisji Nadzoru Finansowego i Urzędu Ochrony Konkurencji i Konsumentów, w zakresie związanym z wykonywaniem Umowy lub Regulaminu, jeżeli w wyniku takich zmian zaistnieje potrzeba zaprzestania świadczenia Usługi przez Towarzystwo;
	- 7) wykrycie przez Towarzystwo podejmowania przez Użytkownika w Serwisie czynności sprzecznych z prawem lub Regulaminem;
	- 8) zaistnienie uzasadnionego podejrzenia związku środków pieniężnych Użytkownika z praniem pieniędzy lub finansowaniem terroryzmu lub pochodzenia środków pieniężnych Użytkownika z innego przestępstwa, na zasadach określonych w Ustawie o przeciwdziałaniu praniu pieniędzy;

z zachowaniem 1-miesięcznego okresu wypowiedzenia, a w przypadku, o którym mowa w pkt. 7 lub w § 13 ust. 2, ze skutkiem natychmiastowym.

4. Rozwiązanie Umowy nie skutkuje odkupieniem Jednostek Uczestnictwa zapisanych na Rejestrze ani utratą statusu Uczestnika. W takim wypadku składanie Zleceń w odniesieniu do tych Jednostek Uczestnictwa następuje w sposób określony w § 9 ust. 12 lub w § 9a ust. 7.

## **Korespondencja**

**§ 19.** 1. Towarzystwo przekazuje Użytkownikowi informacje wynikające z realizacji Umowy oraz wynikające z realizacji umów produktów obsługiwanych w Serwisie, w szczególności informacje z potwierdzeniem złożenia i realizacji Zleceń, a także Informacje podatkowe, jeżeli Użytkownik wyraził taką wolę, na adres poczty elektronicznej dedykowany do operacji wykonywanych w Serwisie, lub na adres

korespondencyjny dedykowany do operacji wykonywanych w Serwisie, lub za pośrednictwem Serwisu, o ile Serwis to umożliwia, z zastrzeżeniem pozostałych postanowień Regulaminu oraz z uwzględnieniem wymogów wynikających z przepisów prawa, w tym dotyczących obowiązku przekazywania informacji na Trwałym nośniku informacji.

- 2. Użytkownik jest zobowiązany na bieżąco sprawdzać informacje udostępniane mu za pośrednictwem Serwisu. Przyjmuje się, że Użytkownik zapoznał się z takimi informacjami w momencie ich udostępnienia. Przekazanie informacji Pełnomocnikowi do Serwisu uznaje się za przekazanie jej Użytkownikowi.
- 3. Towarzystwo zastrzega sobie prawo do przesyłania Użytkownikowi na jego adres korespondencyjny dedykowany do operacji wykonywanych w Serwisie powiadomień dotyczących nieprawidłowego wykonywania Umowy lub wynikających z wymogów nakładanych przez przepisy prawa.
- 3a. Jeżeli korespondencja, o której mowa w § 5a i § 17 ust. 2, wysyłana jest na adres korespondencyjny Użytkownika, jest ona wysyłana przesyłką listową nierejestrowaną (listem zwykłym), a korespondencja, o której mowa w § 16 ust. 9, jest wysyłana przesyłką listową rejestrowaną (listem poleconym).
- 4. Towarzystwo nie ponosi odpowiedzialności za szkody poniesione przez Użytkownika, wynikłe z nieodebrania w terminie korespondencji wysłanej do niego w sposób, o którym mowa w ust. 1-3.

## **Postanowienia końcowe**

#### **§ 20.**

- 1. Inwestowanie w Jednostki Uczestnictwa Funduszu wiąże się z ryzykiem. Fundusz ani TFI PZU SA nie gwarantują realizacji celów inwestycyjnych, ani uzyskania określonych wyników inwestycyjnych. Uczestnicy muszą się liczyć z możliwością utraty co najmniej części wpłaconych środków. Indywidualna stopa zwrotu z inwestycji w Jednostki Uczestnictwa uzależniona jest od wartości Jednostki Uczestnictwa w momencie jej zbycia i odkupienia przez Fundusz oraz od wysokości podatku od dochodów kapitałowych. Dotychczasowe wyniki inwestycyjne Subfunduszy nie stanowią gwarancji osiągnięcia podobnych wyników w przyszłości. Szczegółowy opis czynników ryzyka zawarty jest w Prospekcie.
- 2. Serwis zawiera treści chronione prawem autorskim, prawem własności przemysłowej oraz dobra niematerialne chronione prawem własności intelektualnej. Wszystkie treści prezentowane w Serwisie, w szczególności grafika, znaki towarowe, logotypy, ikony, zdjęcia, filmy i inne treści, nie mogą być powielane ani rozpowszechniane w żadnej formie i w żaden sposób.
- 3. Prawem właściwym stanowiącym podstawę stosunków Funduszy oraz Towarzystwa z Użytkownikiem przed zawarciem Umowy na odległość, oraz prawem właściwym do zawarcia i wykonania Umowy, jest prawo polskie.
- 4. Językiem stosowanym w relacjach Funduszu oraz Towarzystwa z Użytkownikiem jest język polski.
- 5. Informacje na temat przetwarzania danych osobowych Użytkowników będących osobami fizycznymi znajdują się w Serwisie, w zakładce "Moje konto" / "Dane" / "Oświadczenia RODO"
- 6. Zgodnie z art. 40 ust. 6 pkt 2 Ustawy z dnia 30 maja 2014 r. o prawach konsumenta Uczestnikowi nie przysługuje prawo odstąpienia od umowy uczestnictwa w Funduszu, przy czym Uczestnik ma w każdym czasie prawo złożenia żądania odkupienia Jednostek Uczestnictwa, z zastrzeżeniem, że odkupienie Jednostek Uczestnictwa Funduszu PPK inPZU jest możliwe wyłącznie na zasadach określonych w Ustawie o PPK i Umowie o prowadzenie PPK, a odkupienie Jednostek Uczestnictwa z Rejestru IKE lub z Rejestru IKZE jest możliwe wyłącznie na zasadach określonych w odpowiedniej Umowie IKZE lub IKE, a odkupienie Jednostek Uczestnictwa z PPE jest możliwe wyłącznie na zasadach określonych w umowie o wnoszenie składek do funduszu inwestycyjnego.
- 7. Zapisy Zleceń złożonych za pośrednictwem Serwisu są przechowywane przez okres wymagany przez prawo.
- 8. W kwestiach nieuregulowanych w Regulaminie mają zastosowanie postanowienia Prospektu oraz Statutu Funduszu, a w przypadku uczestnictwa w PPK także Umowy o prowadzenie PPK.
- 9. TFI PZU SA podlega nadzorowi Komisji Nadzoru Finansowego.

**Regulamin obowiązujący od dnia 14 września 2018 r., ze zmianami obowiązującymi od dnia 24 września 2018 r., marca 2019 r., 16 maja 2019 r., 2 sierpnia 2019 r., listopada 2019 r., 14 stycznia 2020 r., 22 stycznia 2020 r., lipca 2020 r., 12 listopada 2020 r., 31 marca 2021 r., stycznia 2022 r., 7 marca 2022 r., 16 sierpnia 2022 r. , listopada 2022 r., 1 marca 2023 r., 13 marca 2023 r., marca 2023 r., 2 października 2023 r., 9 listopada 2023 r., grudnia 2023 r., 22 stycznia 2024 r., 8 marca 2024 r., kwietnia 2024 r., 23 maja 2024 r., 1 lipca 2024 r., sierpnia 2024 r., 9 października 2024 r., października 2024 r. oraz 9 grudnia 2024 r.**

# **PORTFELE MODELOWE DOSTĘPNE W RAMACH PROGRAMU "PZU PORTFELE MODELOWE"**

W ramach Programu "PZU Portfele modelowe" od dnia 2 października 2023 r. dostępnych jest do wyboru osiem Portfeli modelowych z przedstawioną w tabeli (Tabela 6) poniżej Alokacją modelową:

## **Tabela 6**

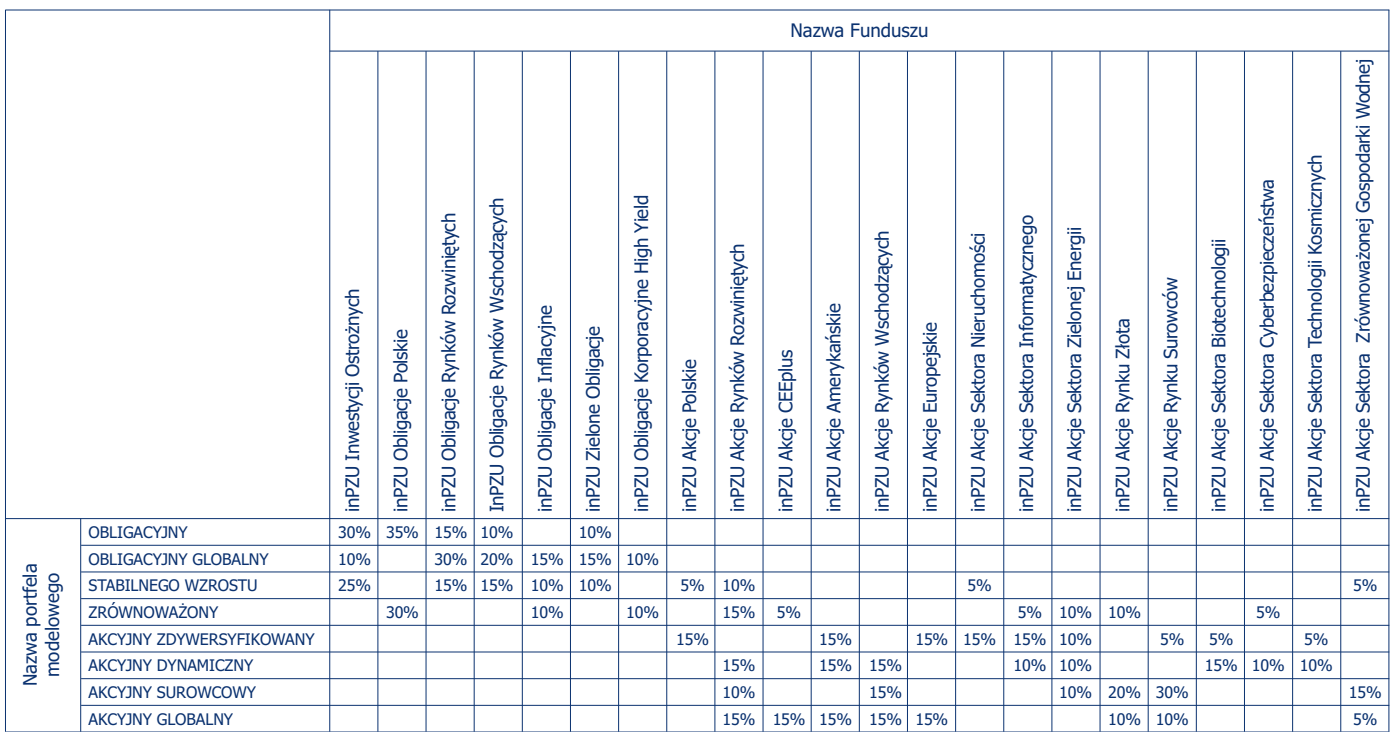

W ramach Programu "PZU Portfele modelowe" od dnia 13 marca 2023 r. do dnia 2 października 2023 dostępnych było do wyboru osiem Portfeli modelowych z przedstawioną w tabeli (Tabela 7) poniżej Alokacją modelową:

**Tabela 7**

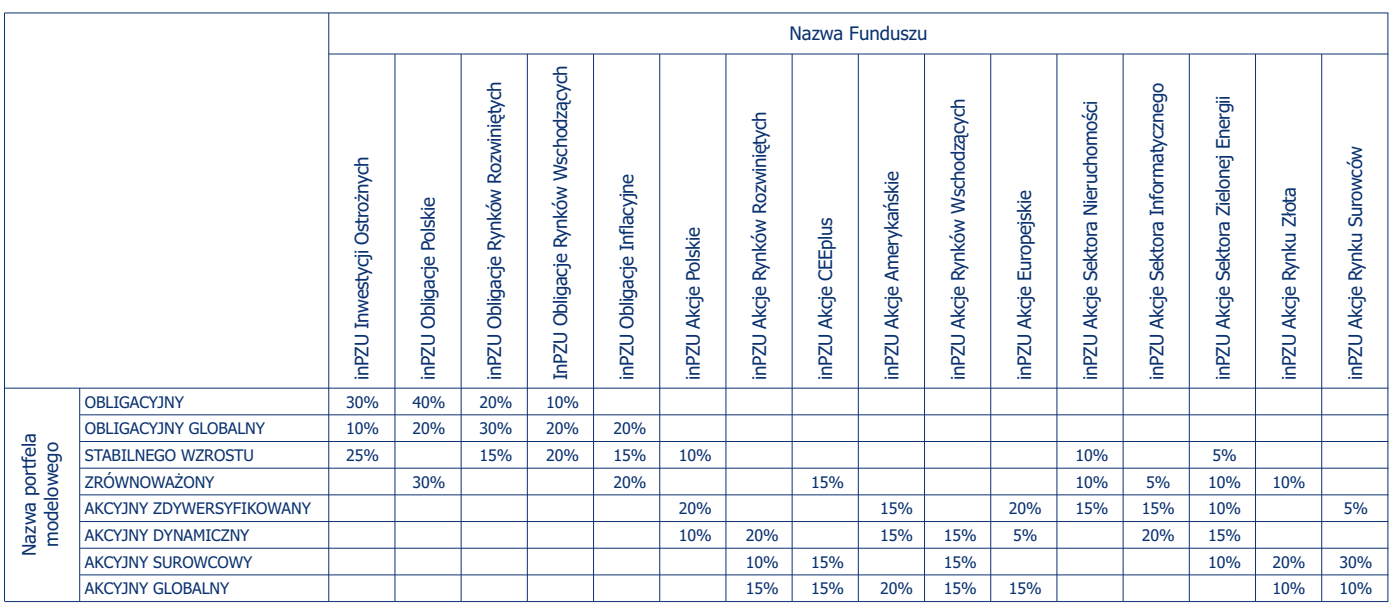

W ramach Programu "PZU Portfele modelowe" do dnia 13 marca 2023 r. dostępnych było do wyboru sześć Portfeli modelowych z przedstawioną w tabeli (Tabela 8) poniżej Alokacją modelową:

## **Tabela 8**

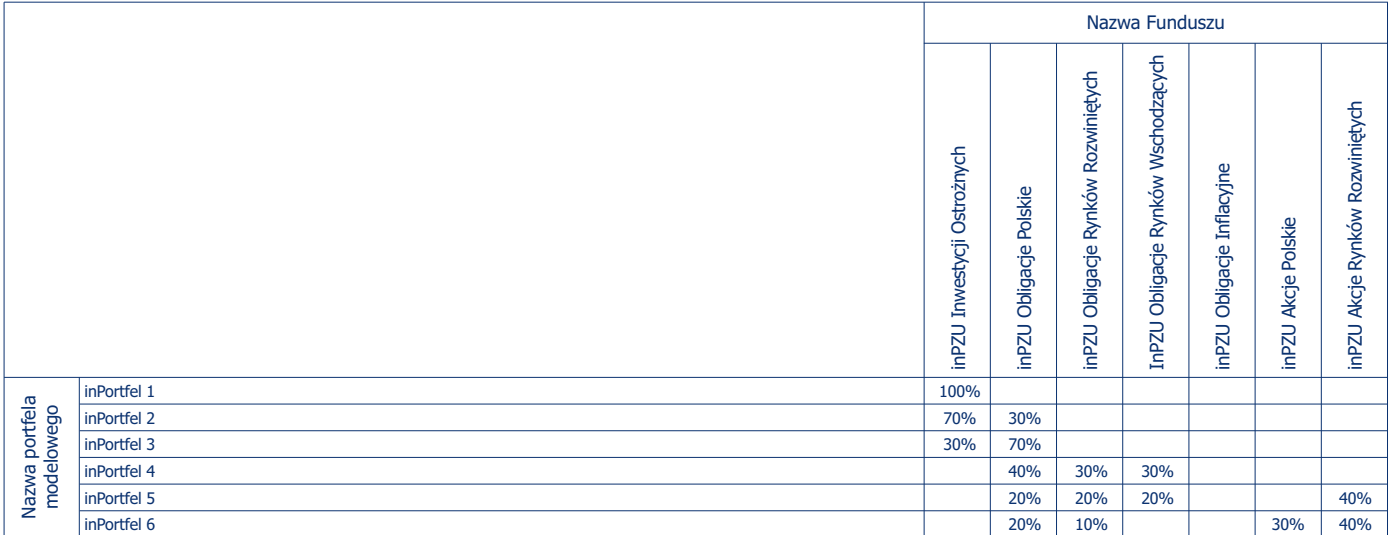

## **ZASADY BEZPIECZEŃSTWA INFORMATYCZNEGO DOTYCZĄCE KORZYSTANIA Z SERWISU inPZU**

## **Zasady bezpieczeństwa**

- **§ 1.** 1. Użytkownik jest zobligowany do zweryfikowania poprawności adresu internetowego Serwisu przed zalogowaniem do Serwisu. Adres internetowy Serwisu to https://inpzu.pl
- 2. Użytkownik jest zobligowany do zweryfikowania, czy połączenie z Serwisem jest szyfrowane. Przeglądarka www może sygnalizować to w następujący sposób:
	- 1) wyświetlając zamkniętą kłódkę obok adresu lub słowo "Bezpieczna",
	- 2) wyświetlając https:// na początku adresu,
	- 3) nie wyświetlając przekreślonego https:// na początku adresu.
	- 3. Użytkownik jest zobligowany do zweryfikowania poprawności certyfikatu, z użyciem którego następuje szyfrowanie połączenia z Serwisem. Użytkownik powinien sprawdzić, że:
	- 1) data ważności certyfikatu nie jest przekroczona,
	- 2) certyfikat został wystawiony dla strony www o adresie https://inpzu.pl
	- 3) Wystawcą certyfikatu o numerze seryjnym 34:C7:76:D5:0B:69:04:CD:F5:32:2E:09:F3:4C:B6:67 jest Certum Extended Validation CA SHA2
- 4. Użytkownik nie powinien otwierać strony Serwisu z linku zwróconego przez wyszukiwarkę internetową. Powinien wpisać go ręcznie lub wybrać z tzw. ulubionych stron. Użytkownik nie powinien dodawać do ulubionych stron linku do Serwisu zwróconego przez wyszukiwarkę internetową.
- 5. Po zalogowaniu do Serwisu, Użytkownik jest zobowiązany sprawdzić status ostatniego udanego i nieudanego logowania. W przypadku gdy Użytkownik zauważy nieznane mu logowania, jest zobowiązany zgłosić ten fakt telefonicznie do COK.
- 6. W odniesieniu do Loginu, Przyjaznego Loginu, Hasła oraz Kodów SMS, Użytkownik zobowiązany jest do:
	- 1) przechowywania ich w sposób uniemożliwiający ujawnienie osobom trzecim,
	- 2) nieujawniania ich osobom trzecim,
	- 3) w przypadku Hasła i Przyjaznego Loginu, natychmiastowej ich zmiany w przypadku ujawnienia osobom trzecim lub zaistnienia możliwości poznania ich przez osoby trzecie,
	- 4) chronienia dostępu do urządzeń, na których odbiera Kody SMS i przypominany Login.
- 7. W przypadku zapomnienia lub zgubienia Loginu, Użytkownik zgłasza potrzebę odzyskania Loginu w sposób określony w § 14 Regulaminu. Celem przypomnienia Loginu niezbędne jest podanie przez Użytkownika wybranych danych osobowych lub adresowych Użytkownika. Przesłanie Loginu następuje po pozytywnej weryfikacji danych. Login przesyłany jest Użytkownikowi na dedykowany do operacji wykonywanych w Serwisie numer telefonu oraz adres poczty elektronicznej.
- 8. Serwis nigdy nie prosi o podanie więcej niż jednego Kodu SMS przy zatwierdzaniu jednego Zlecenia.
- 9. Użytkownik, który zaobserwuje jakiekolwiek nieprawidłowości w wyglądzie bądź funkcjonowaniu Serwisu powinien zgłosić ten fakt w sposób określony w § 14 Regulaminu.
- 10. Zalecane jest dokonywanie zmiany Hasła przez Użytkownika nie rzadziej niż co 30 dni. Dla bezpieczeństwa Użytkownika, Towarzystwo może domagać się od Użytkownika okresowej zmiany Hasła, pod rygorem utraty ważności dotychczasowego Hasła. Hasło musi spełniać minimalne wymagania co do złożoności, które narzuca Serwis przy założeniu, że nie będą one słabsze niż: długość hasła co najmniej 12 znaków w tym przynajmniej jedna duża litera, jedna mała litera, jedna cyfra i jeden znak specjalny.
- 11. Użytkownik powinien mieć świadomość i pamiętać o istotnym ryzyku wynikającym z korzystania z niezaufanych sieci Wi-Fi (np. niezabezpieczone hotspoty, sieci Wi-Fi dostępne w centrach handlowych, restauracjach, na lotniskach i w hotelach) przy łączeniu z Serwisem. Użytkownik powinien mieć świadomość i pamiętać o istotnym ryzyku wynikającym z korzystania z funkcjonalności zapamiętywania haseł i autouzupełniania formularzy w przeglądarce internetowej.
- 12. Użytkownik powinien zwracać uwagę na podejrzane wiadomości e-mail, zawierające załączniki, pochodzące od nieznanych nadawców. Takie załączniki mogą zawirusować urządzenie Użytkownika lub pozwolić na przejęcie nad nim kontroli. Dla bezpieczeństwa nie należy otwierać takich wiadomości i załączników. Szczególnie podejrzane są wiadomości proszące o podanie Loginu, Przyjaznego Loginu, Hasła bądź Kodów SMS, na co nie należy odpowiadać.
- 13. Użytkownik nie powinien instalować na swoim urządzeniu oprogramowania pochodzącego z nieznanych źródeł, ponieważ takie oprogramowanie może zostać wykorzystane do zawirusowania urządzenia Użytkownika lub pozwolić na przejęcie nad nim kontroli.
- 14. Zasady dotyczące Użytkownika stosuje się odpowiednio do Pełnomocnika do Serwisu.

#### **Wymagania techniczne**

## **§ 2.**

- 1. Połączenie z Serwisem odbywa się z wykorzystaniem bezpiecznego protokołu, służącego do bezpiecznej transmisji zaszyfrowanej strumienia danych – protokołu TLS w wersji 1.2 opartego o protokół SSL (klucz 2048 bitów).
- 2. Urządzenie, z którego następuje połączenie z Serwisem (m.in. komputer, tablet, telefon komórkowy), powinno spełniać następujące wymagania:
	- 1) posiadać zainstalowane legalne oprogramowanie systemowe,
	- 2) posiadać legalny system antywirusowy z najnowszą wersją definicji wirusów i uaktualnień,
	- 3) posiadać dostęp do Internetu nie wolniejszy niż 512 kb/s,
	- 4) posiadać zaporę bezpieczeństwa (Firewall) skonfigurowaną w sposób uniemożliwiający dostęp do urządzenia z sieci Internet przez osoby trzecie,
	- 5) posiadać zainstalowane wszystkie dostępne poprawki i uaktualnienia dotyczące bezpieczeństwa dla systemu operacyjnego urządzenia i przeglądarki internetowej,
	- 6) posiadać zainstalowaną przeglądarkę internetową:
	- w przypadku urządzeń stacjonarnych: Mozilla Firefox wersja minimum 40.0 lub Opera wersja minimum 38.0 lub Google Chrome wersja minimum 43.0 lub Microsoft Edge wszystkie wersje lub Safari wersja minimum 7,
	- w przypadku urządzeń mobilnych: Google Chrome (Android) wersja minimum 46 lub Samsung Internet wersja minimum 3.0 lub iOS wersja minimum 8.0 lub Firefox Mobile wersja minimum 33 lub Opera Mobile wersja minimum 18 lub Microsoft Edge wersja minimum 13,
	- 7) posiadać dozwoloną komunikację z wykorzystaniem protokołu https,
	- 8) posiadać aktywowaną funkcję akceptacji plików cookie oraz włączony JavaScript w przeglądarce internetowej,
	- 9) posiadać aktywowaną funkcję akceptacji wyskakujących okienek w przeglądarce internetowej dla adresu internetowego https://inpzu.pl,
	- 10) posiadać oprogramowanie umożliwiające odczyt plików PDF Adobe Acrobat Reader wersja minimum 11.0,
	- 11) komputer/procesor: komputer z procesorem 1 GHz lub szybszym, pamięć: co najmniej 512 MB,
	- 12) obsługiwać rozdzielczość minimum 1024x768 punktów w minimum 256 kolorach.
- 3. Wymagania sprzętowe związane z weryfikacją tożsamości metodą Wideoweryfikacji w Serwisie:
	- 1) dla urządzeń typu desktop: urządzenie powinno posiadać dostęp do Internetu i kamerę internetową/aparat fotograficzny, za pomocą których zostaną wykonane zdjęcia w celu przeprowadzenia Wideoweryfikacji. Minimalne parametry kamery internetowej/ aparatu fotograficznego to rozdzielczość Full HD i optymalnie oświetlone pomieszczenie, w którym jest wykonywane zdjęcie;
	- 2) dla urządzeń typu mobile: urządzenie powinno posiadać dostęp do Internetu i kamerę internetową/aparat fotograficzny za pomocą których zostaną wykonane zdjęcia w celu przeprowadzenia Wideoweryfikacji. Zalecana wartość to 5 megapikseli, minimalna wartość to 3 megapiksele.